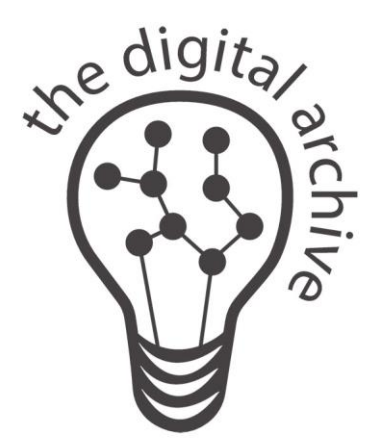

# The Digital Archive

George Soules

### Southwest Harbor Public Library

October 4, 2019 **Maine Archives & Museums Annual Conference** University of Maine Hutchinson Center, Belfast Maine

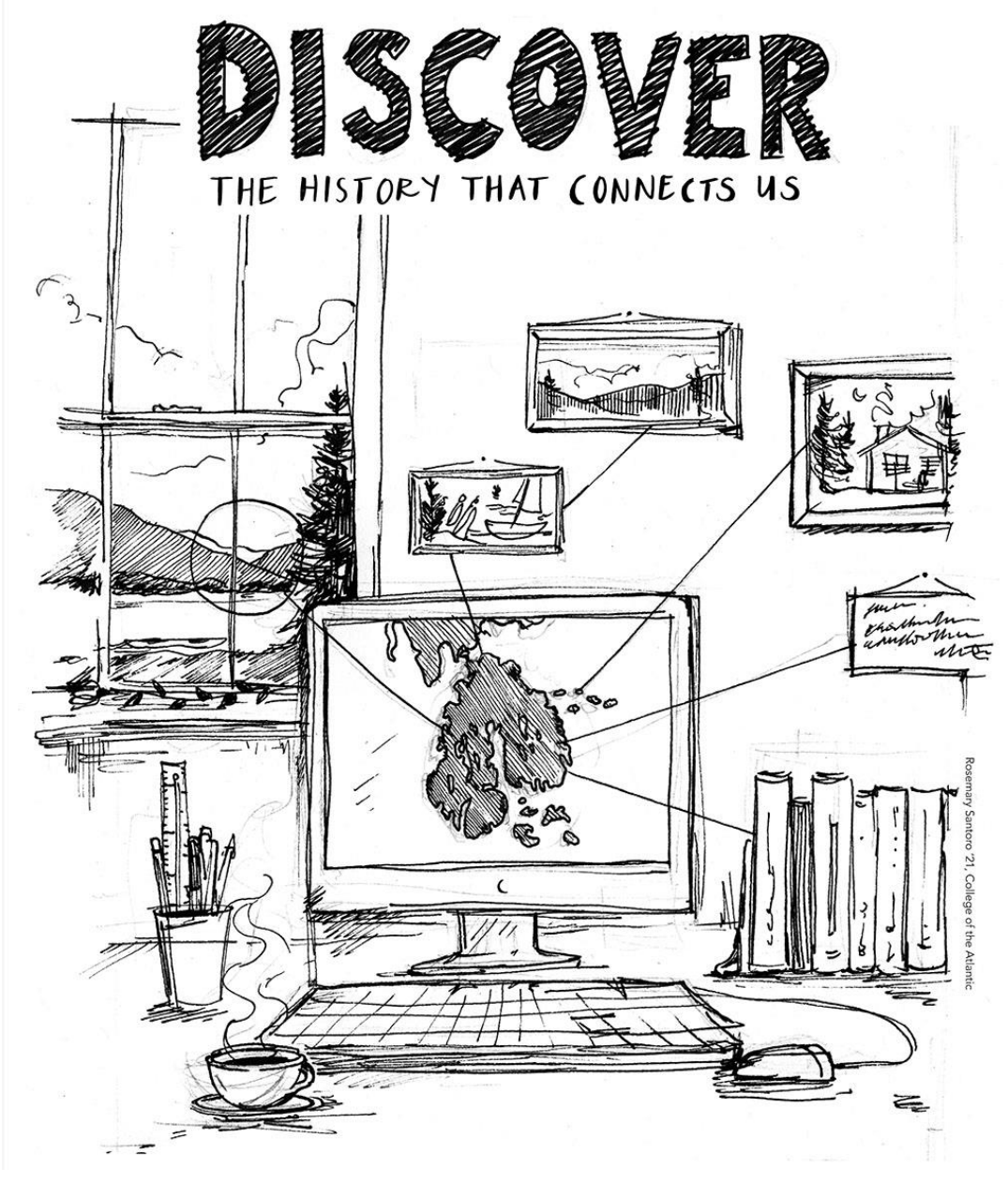

### **The Digital Archive:**

- Makes images, maps, documents, and publications, accessible online
- A fun and easy way for people to discover what's in a collection
- Shows real-world relationships among items in a collection

Rosemary Santoro COA '21

### Search Results Page

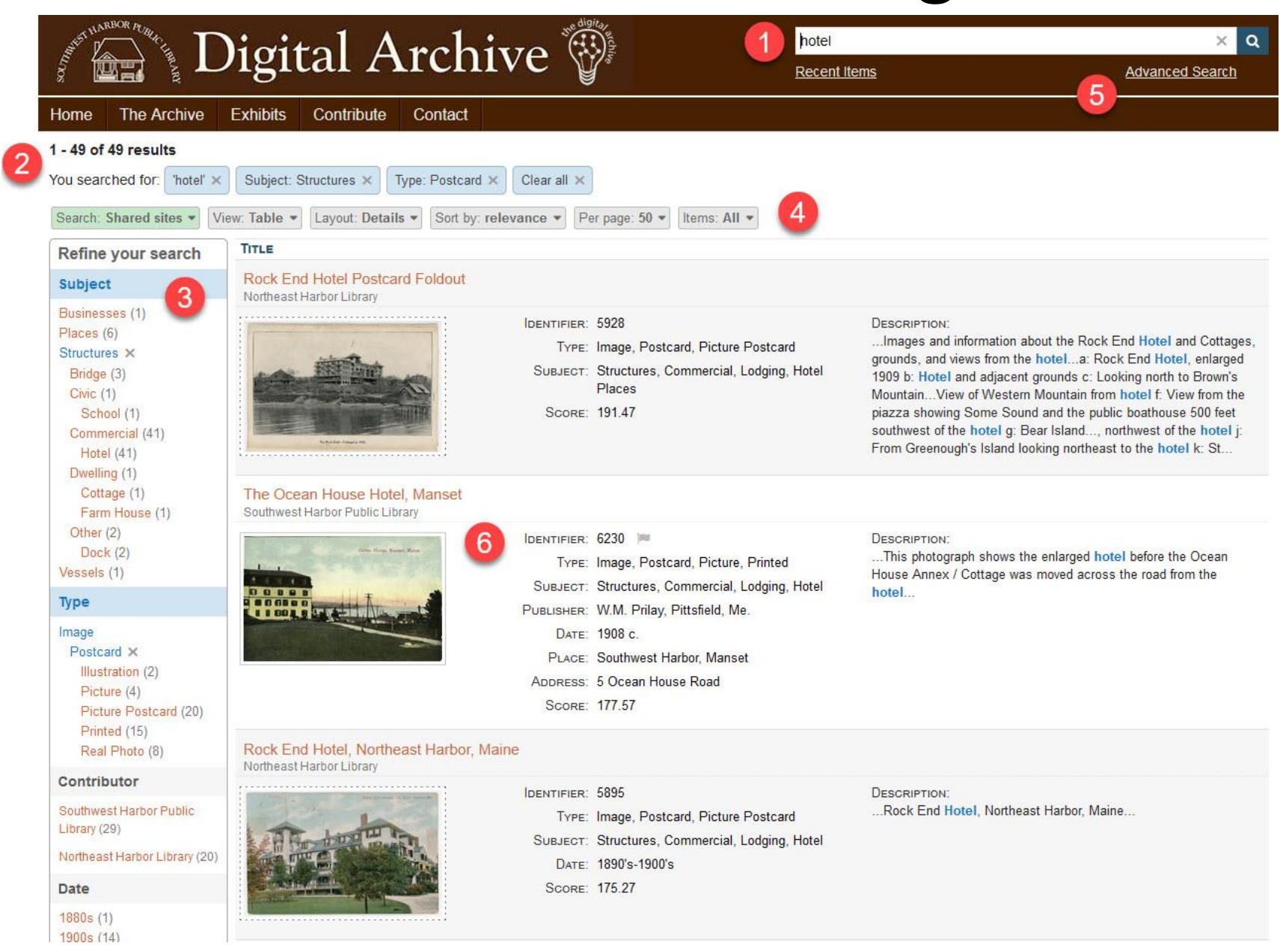

### Search Results Page

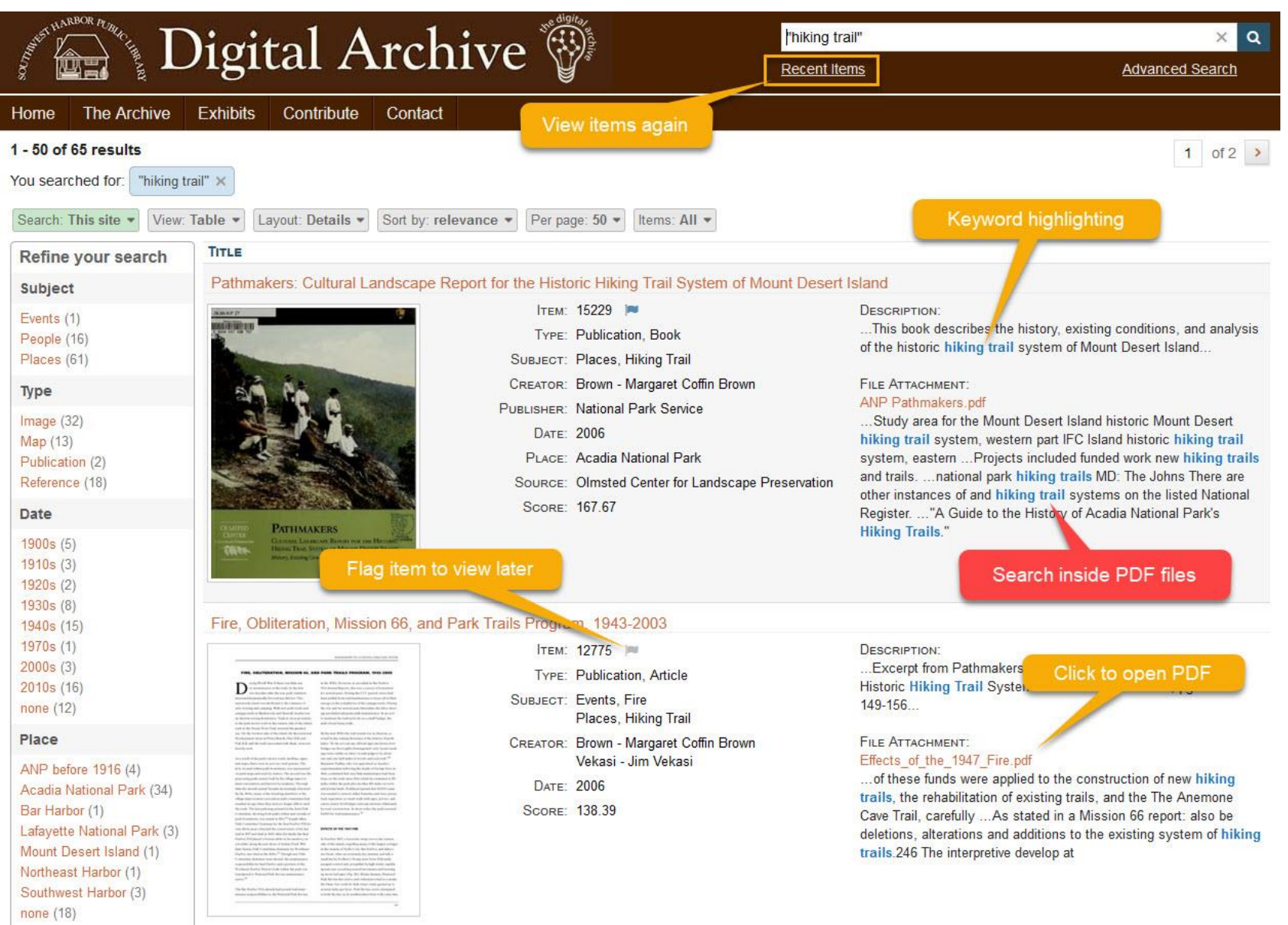

### View a PDF File

÷

MANAGEMENT OF A NATIONAL PARK TRAIL SYSTEM

### FIRE, OBLITERATION, MISSION 66, AND PARK TRAILS PROGRAM, 1943-2003

uring World War II there was little use or maintenance of the trails. In the first two decades after the war, park visitation increased dramatically, but trail use did not. This nationwide trend was attributed to the romance of auto-touring and camping. With new park roads and campgrounds at Blackwoods and Seawall, Acadia was an ideal motoring destination. Trails in close proximity to the park motor road on the eastern side of the island. such as the Ocean Drive Trail, received the greatest use. On the western side of the island, the Recreational Development Areas at Pretty Marsh, Pine Hill, and Oak Hill, and the trails associated with them, were not heavily used.

As a result of the park's motor roads, facilities, signs, and maps, there were in effect two trail systems. The first, located within park boundaries, was represented on park maps and used by visitors. The second was the preexisting path system built by the village improvement associations and known by residents. Through time the second system became increasingly obscured.

in the 1930s. However, as recorded in Bar Harbor VIA Annual Reports, this was a source of frustration for several years. During the CCC period, crews had been pulled from trail maintenance to focus all of their energy on the completion of the campgrounds. During the war and for several years thereafter, the labor shortage precluded adequate path maintenance. In an effort to maintain the trail network on a small budget, the park closed many trails.

By the mid-1940s the trail system was in disarray, as noted by the visiting Secretary of the Interior Harold Ickes: "So far as I can see, all trail signs are down; footbridges are thoroughly disintegrated; only 3 paint markings were visible on what I would judge to be about one and one-half miles of woods and rock trail."229 Benjamin Hadley, who was appointed as Acadia's superintendent following the death of George Dorr in 1944, confirmed that very little maintenance had been done on the trails since 1941, which he estimated at 150 miles within the park plus another 100 miles on town and private lands. Hadley projected that \$1,000 a year

149 (1 of 8)

 $\blacksquare$ 

### Administrator View

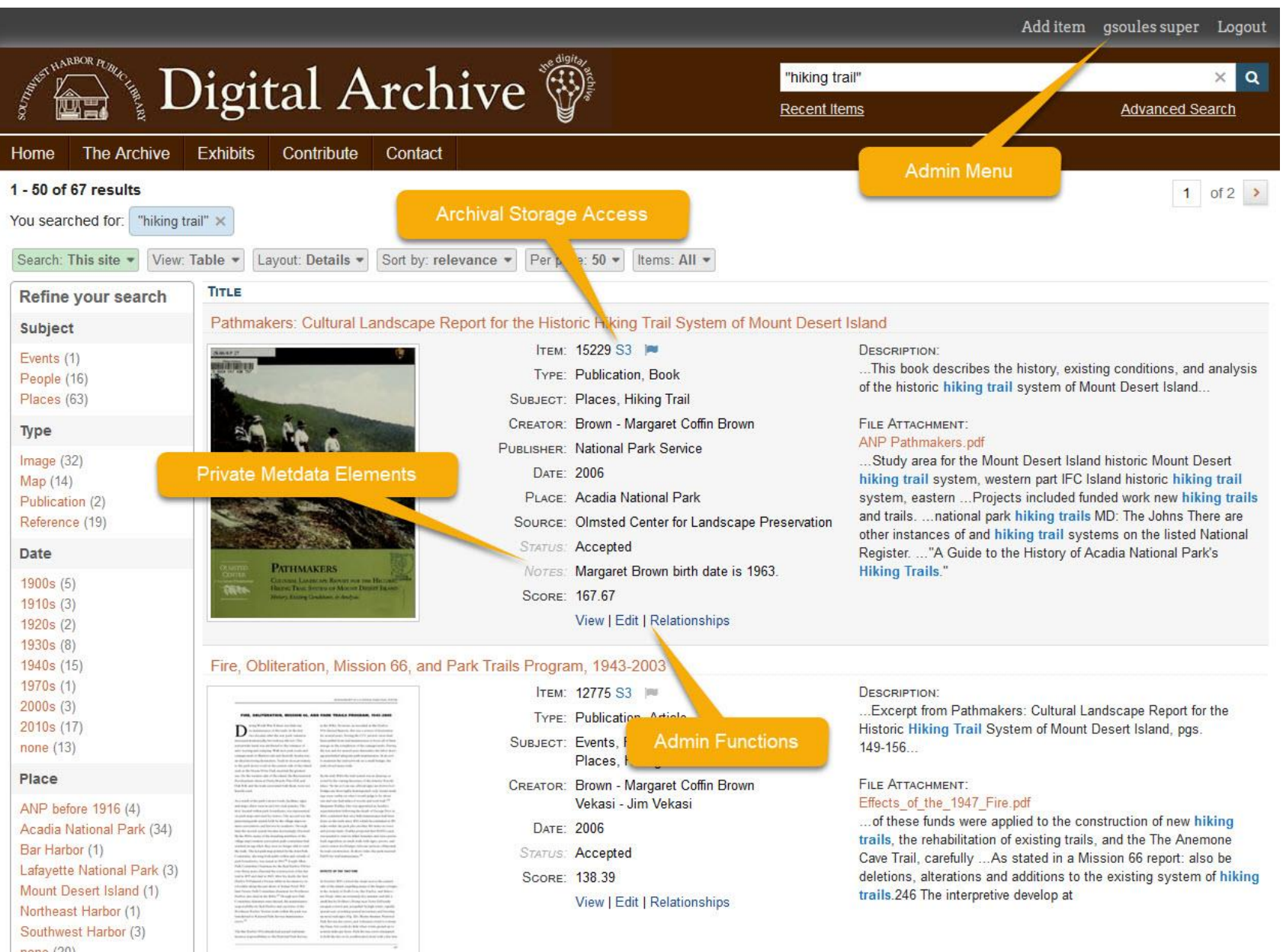

none  $(20)$ 

## Searching

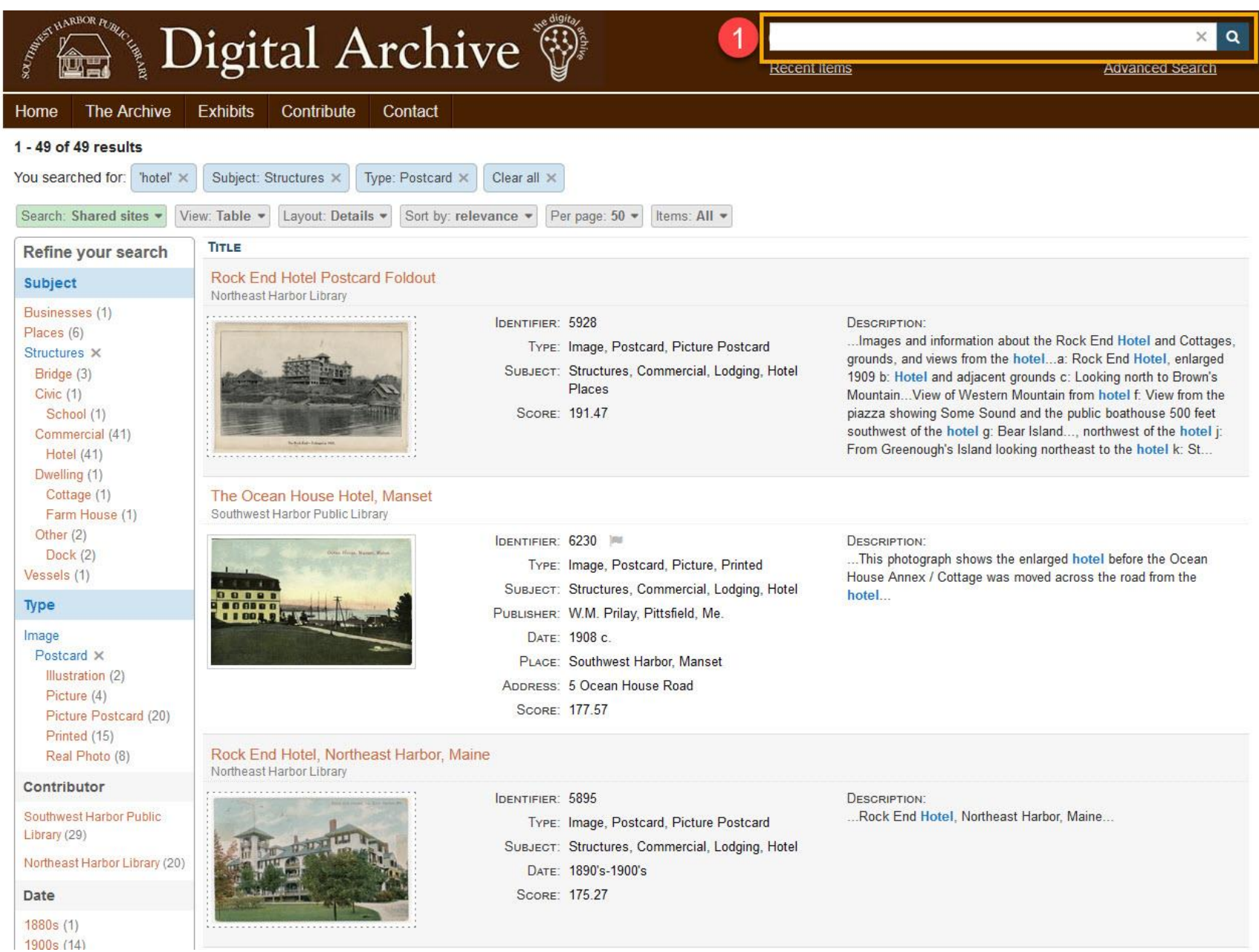

### Suggestions as you Type

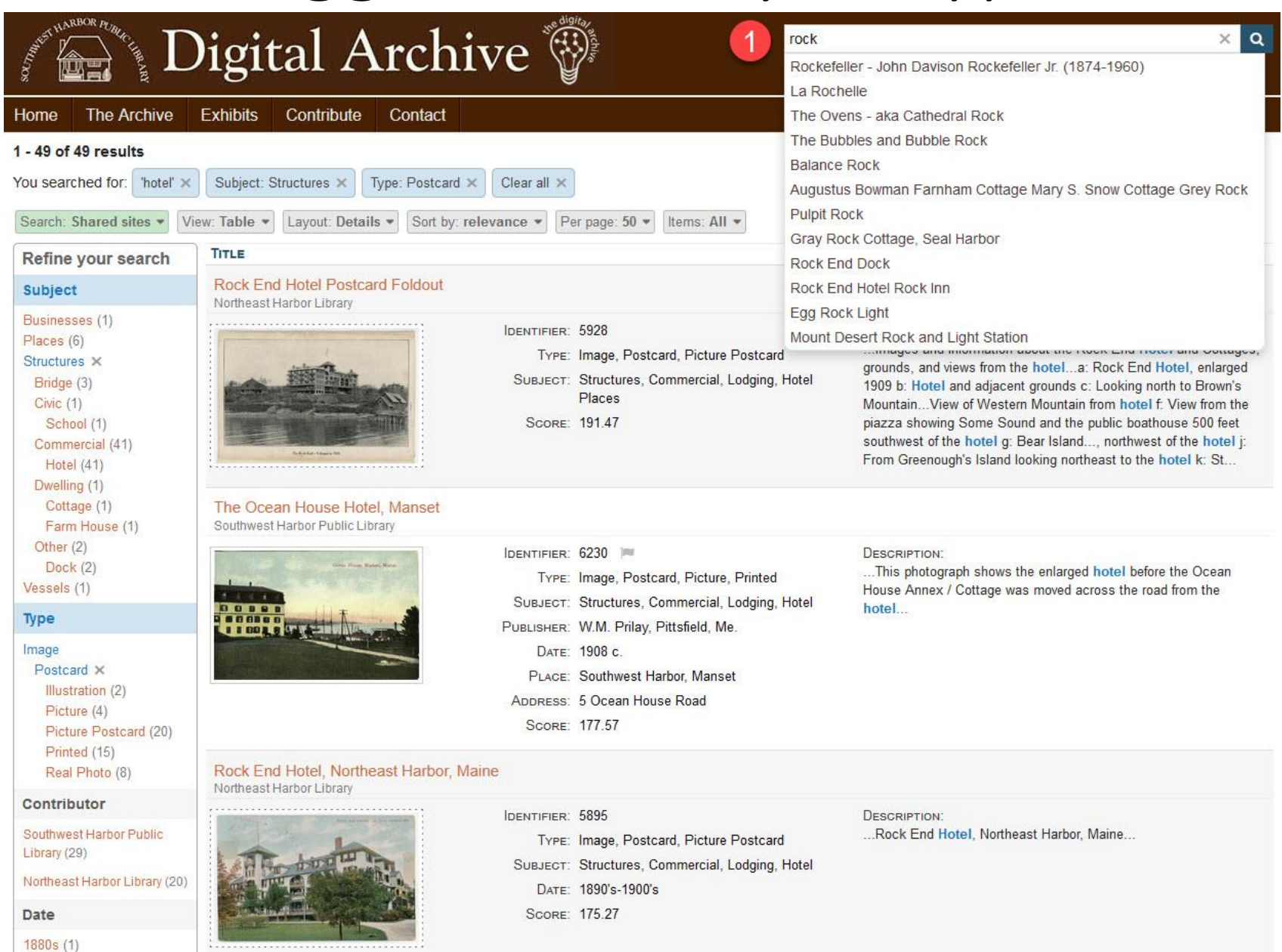

1900s (14)

## User Interface

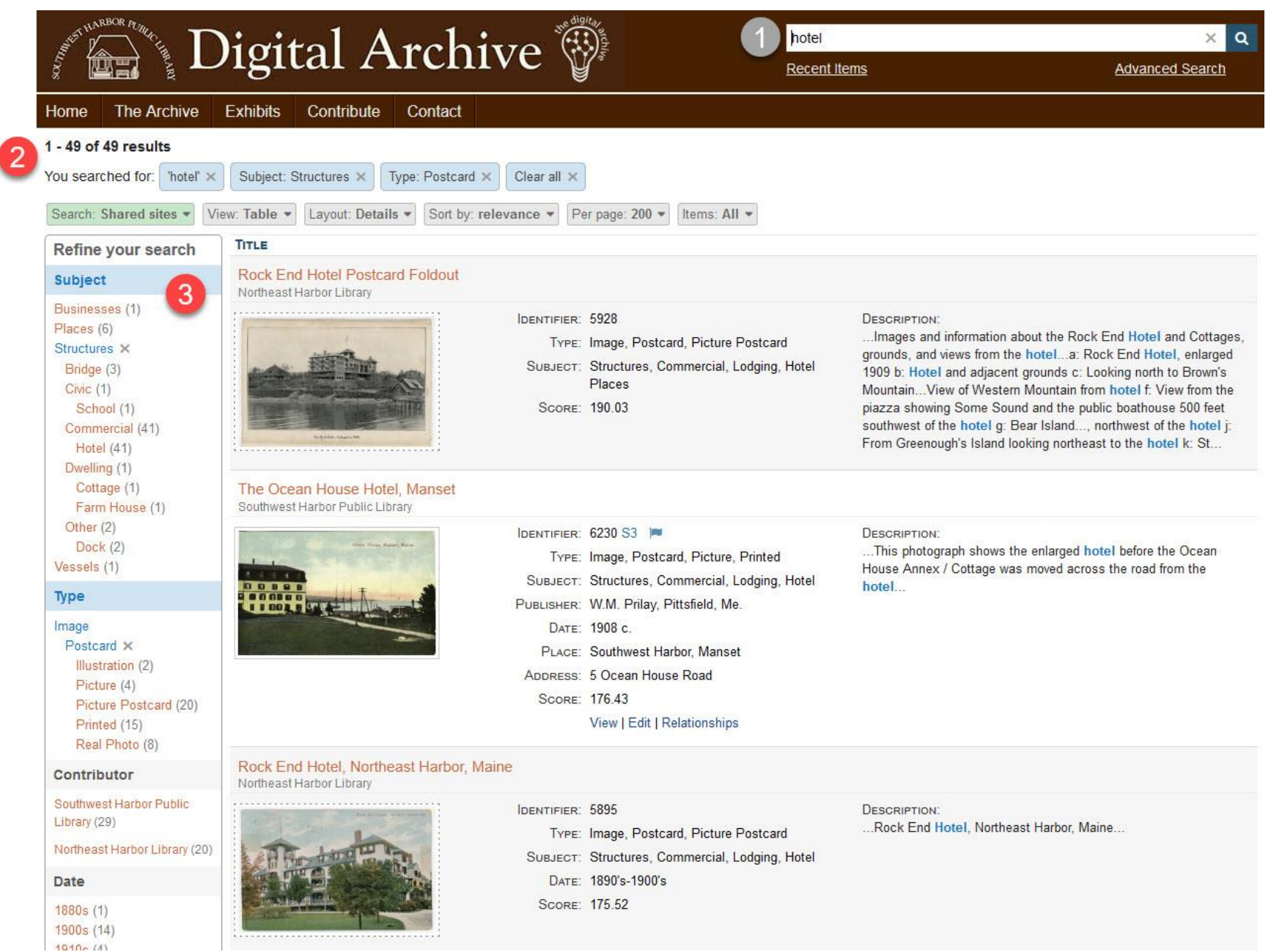

### Facets

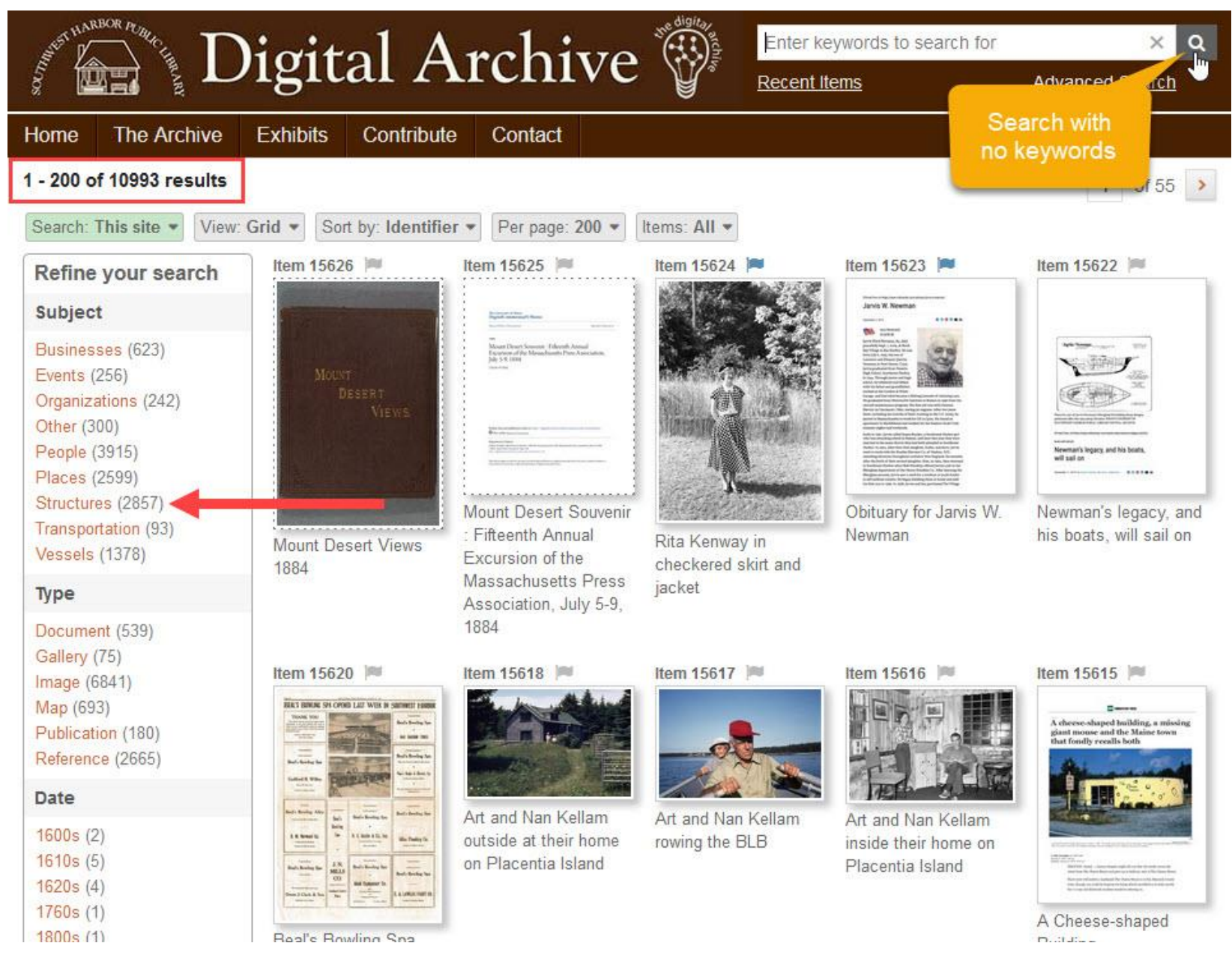

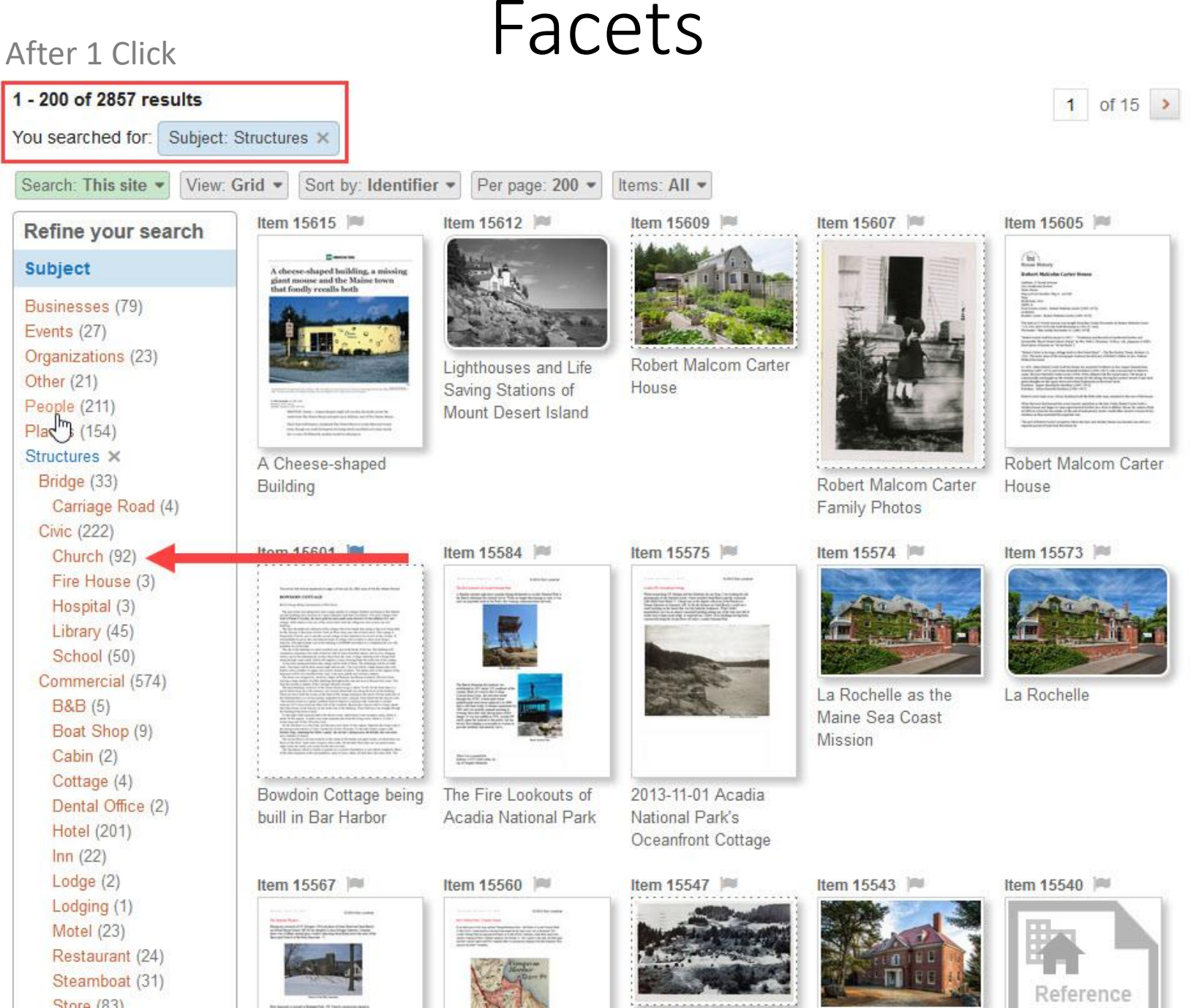

### After 2 Clicks **Facets**

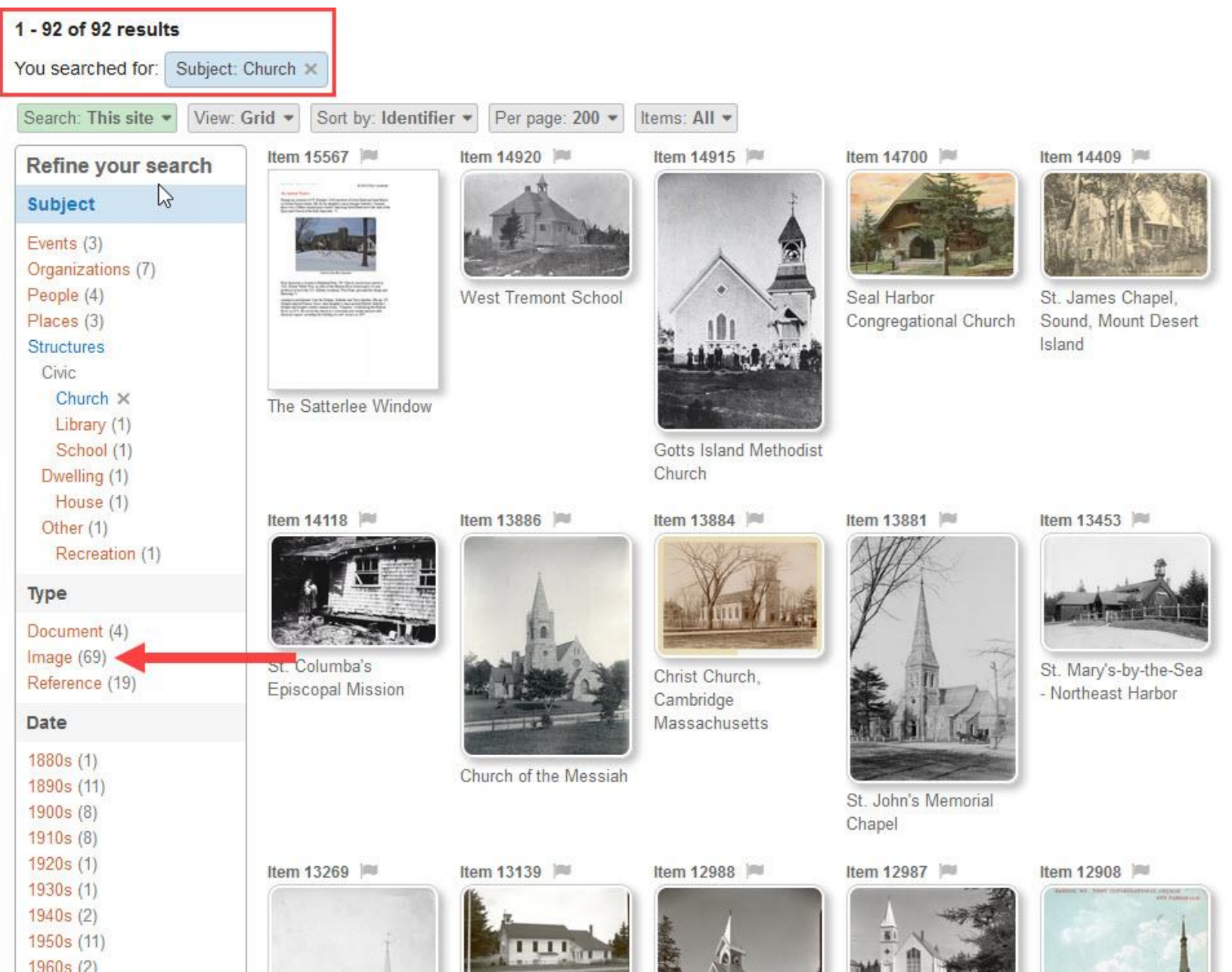

### After 3 Clicks **Facets**

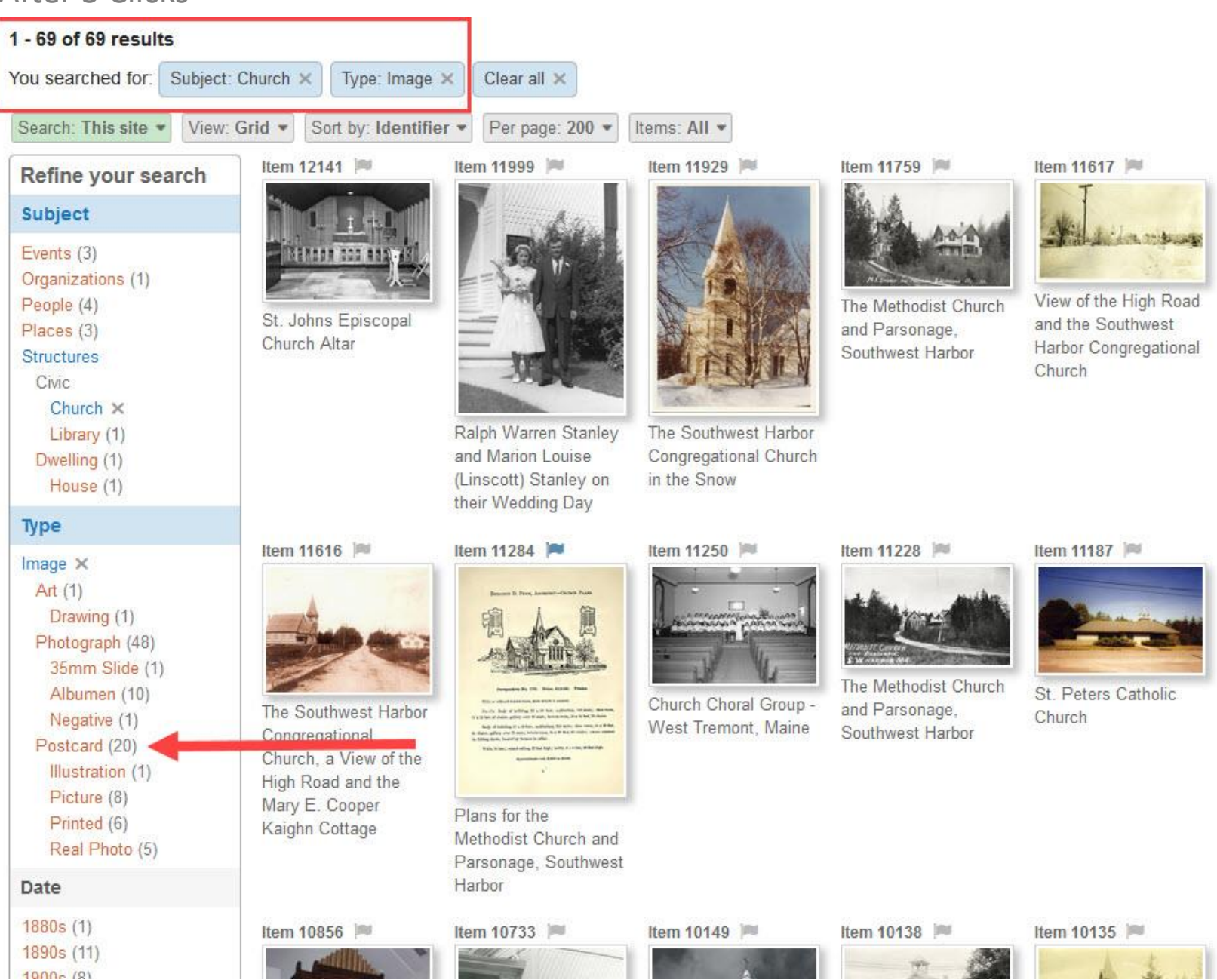

# After 4 Clicks **Facets**

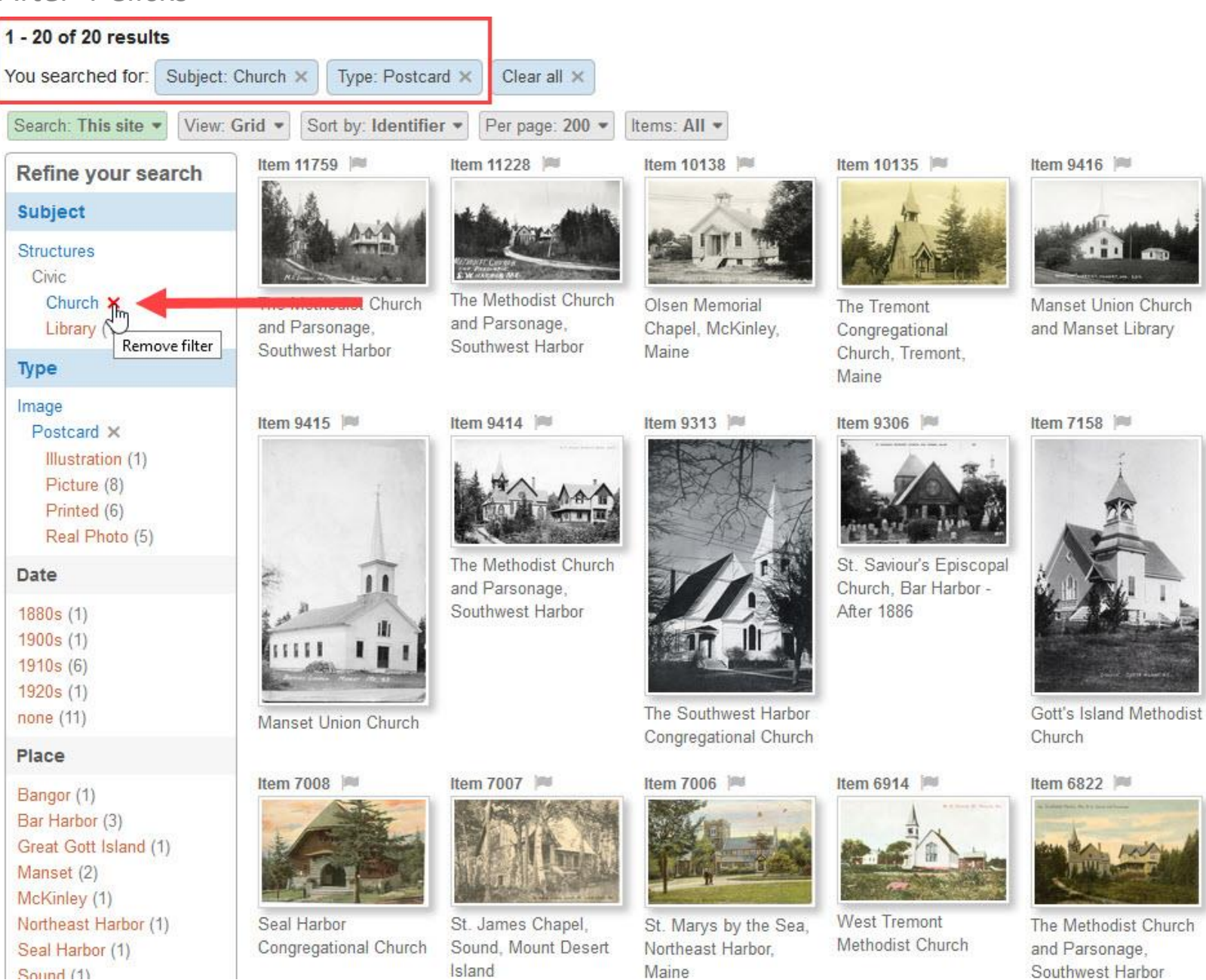

Thomas (9)

### After 5 Clicks **Facets**

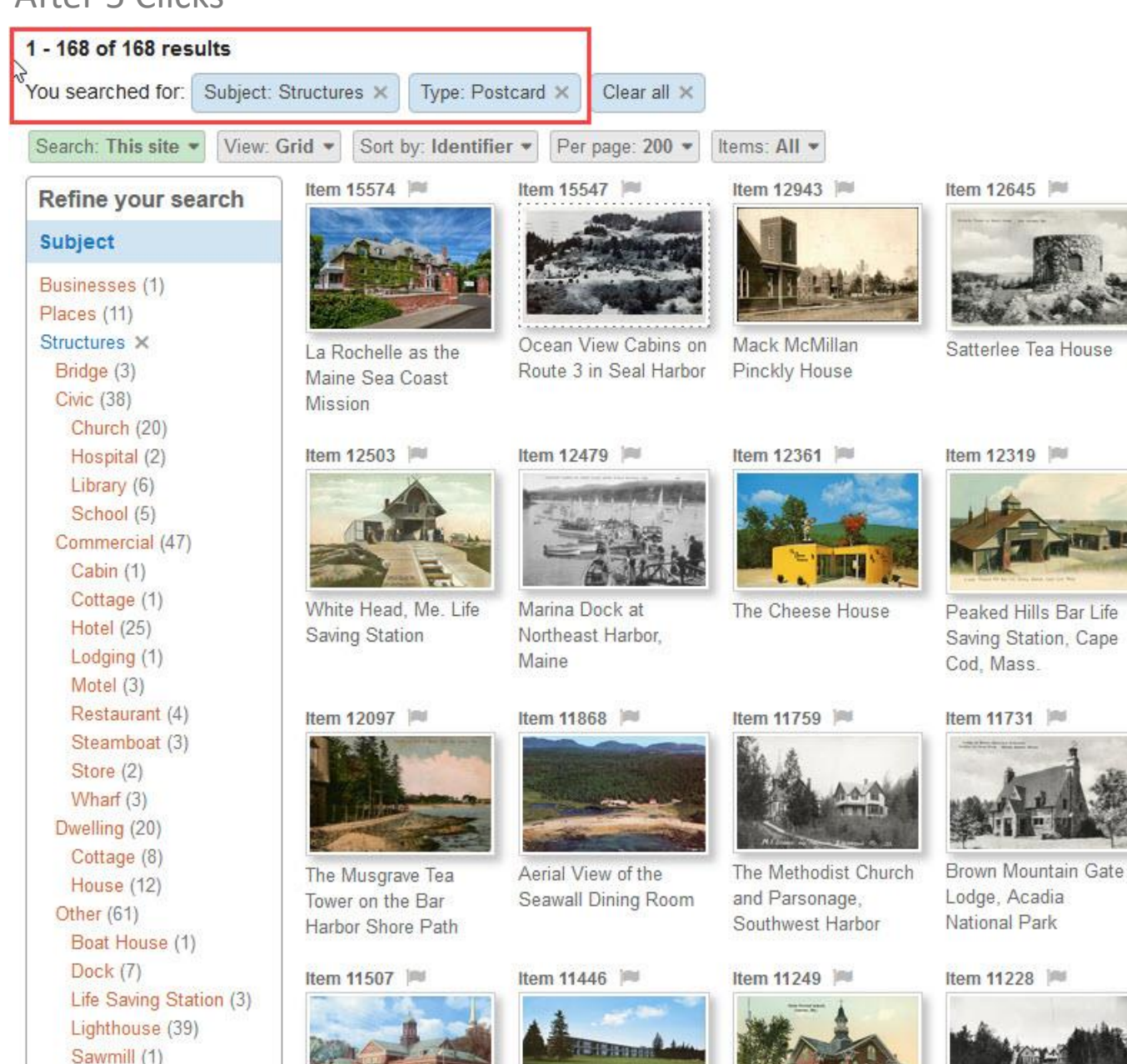

Item 12573

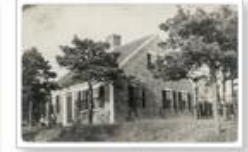

House at Seawall Campground

Item 12243

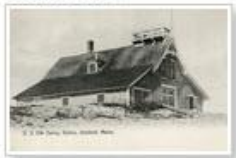

United States Life-Saving Service -Cranberry Isles Station

Item 11678

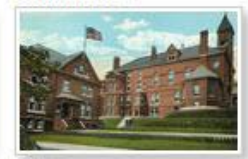

Hancock County Jail and Courthouse

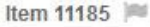

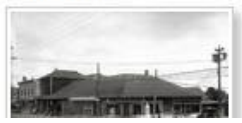

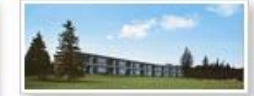

## User Interface

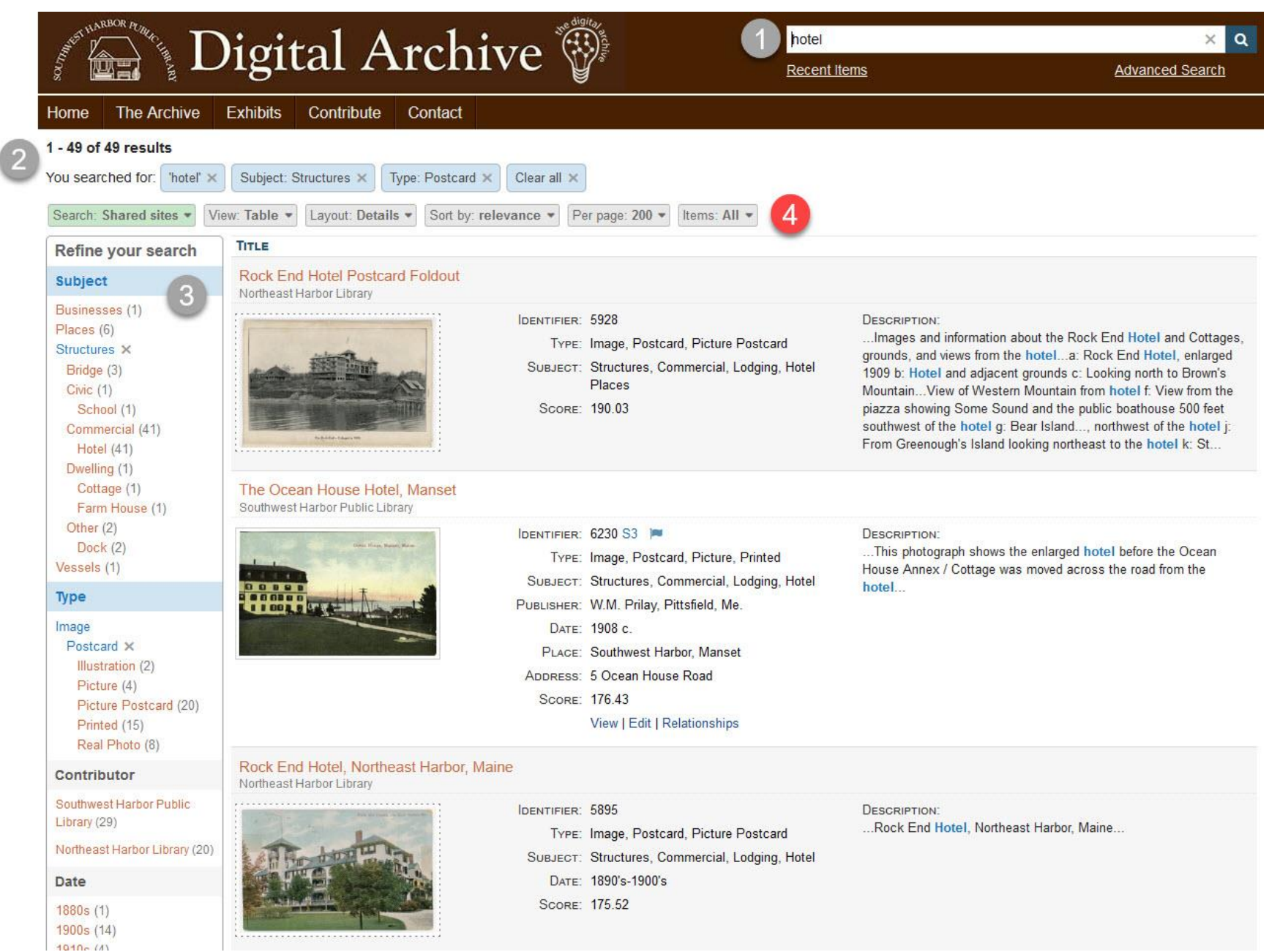

## View Selectors

### $1 - 49$  of 49 results

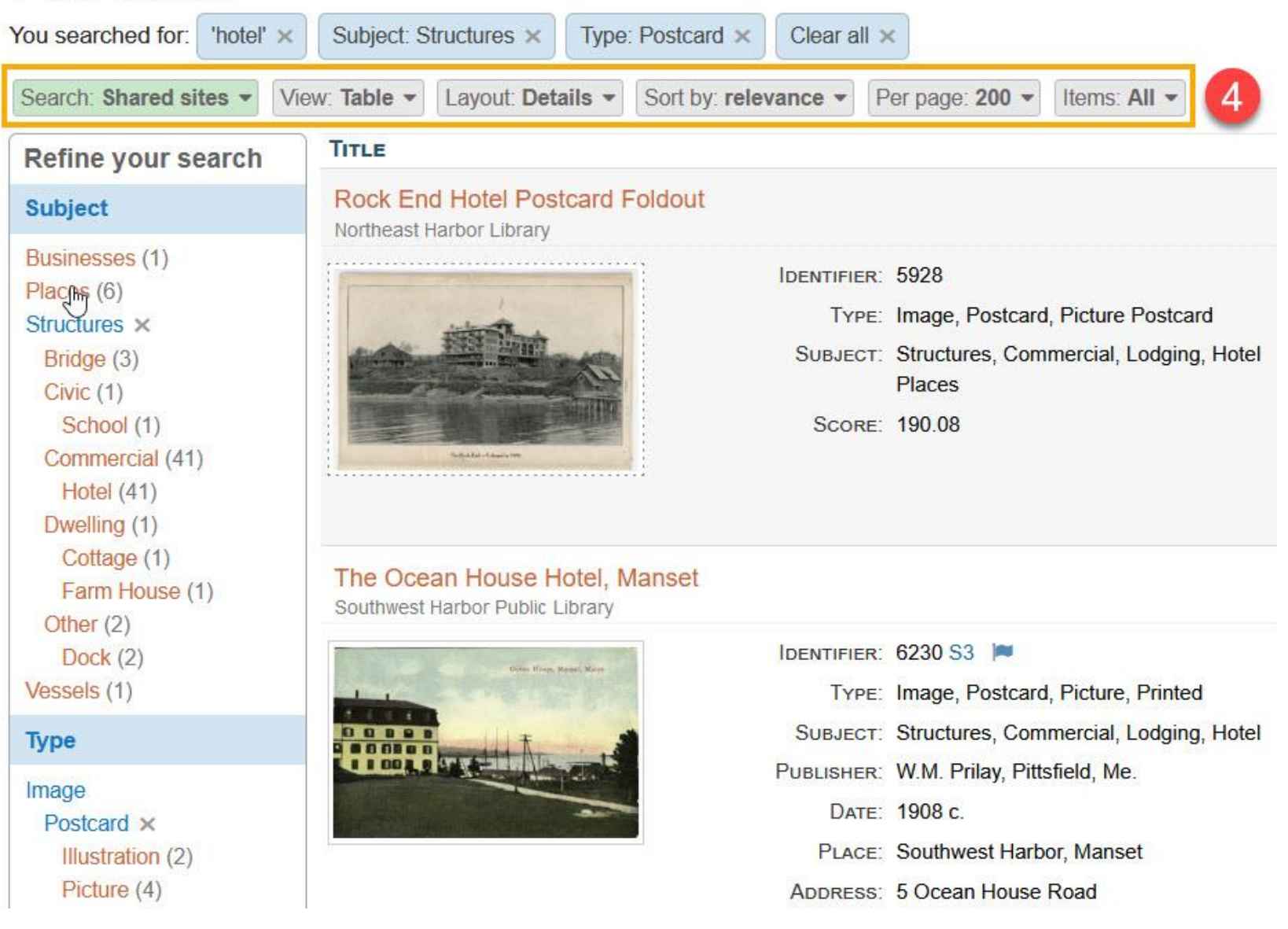

## View Selectors

### 1 - 49 of 49 results

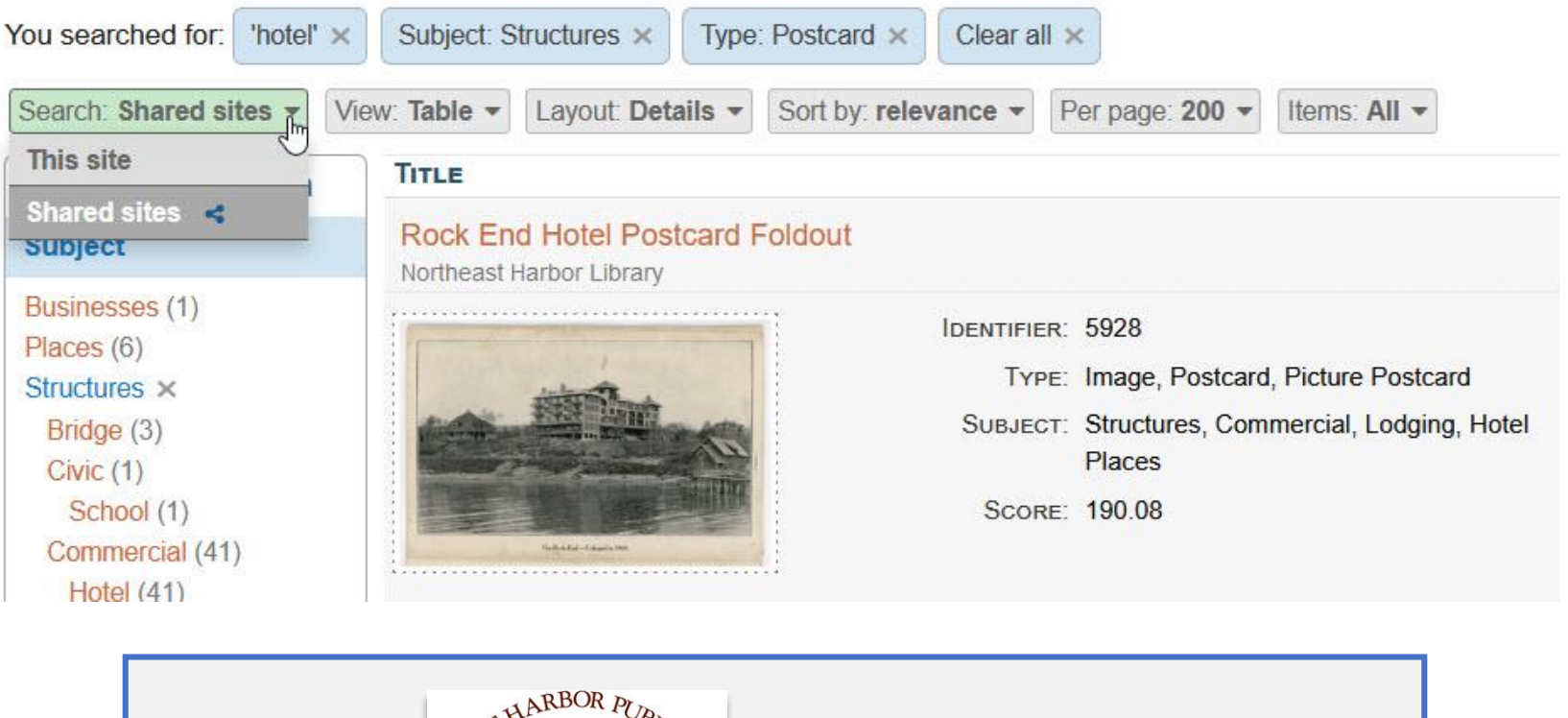

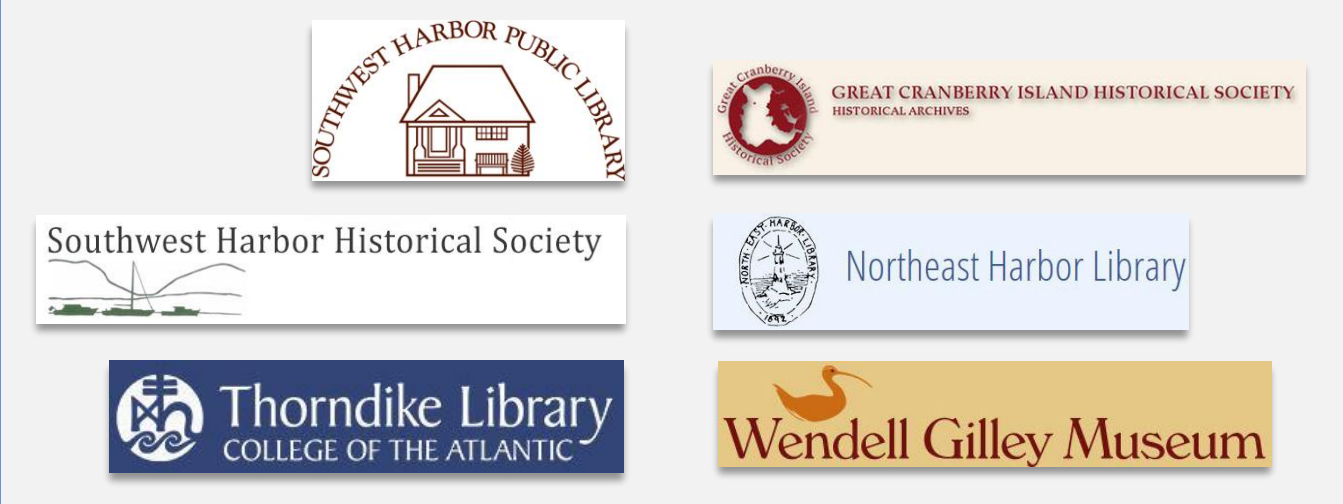

# Digital Archive Contributors

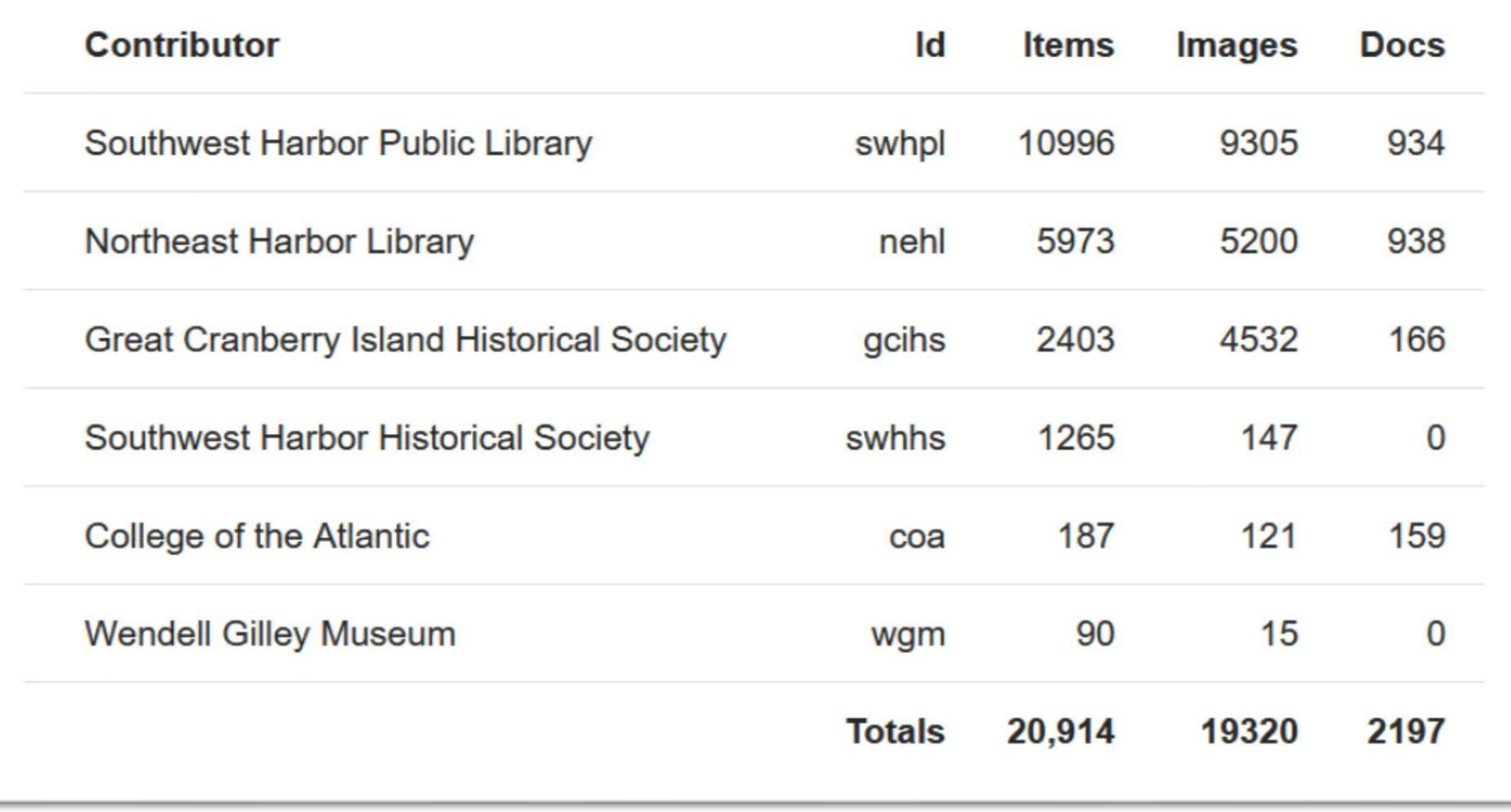

## View Selectors

### 1 - 49 of 49 results

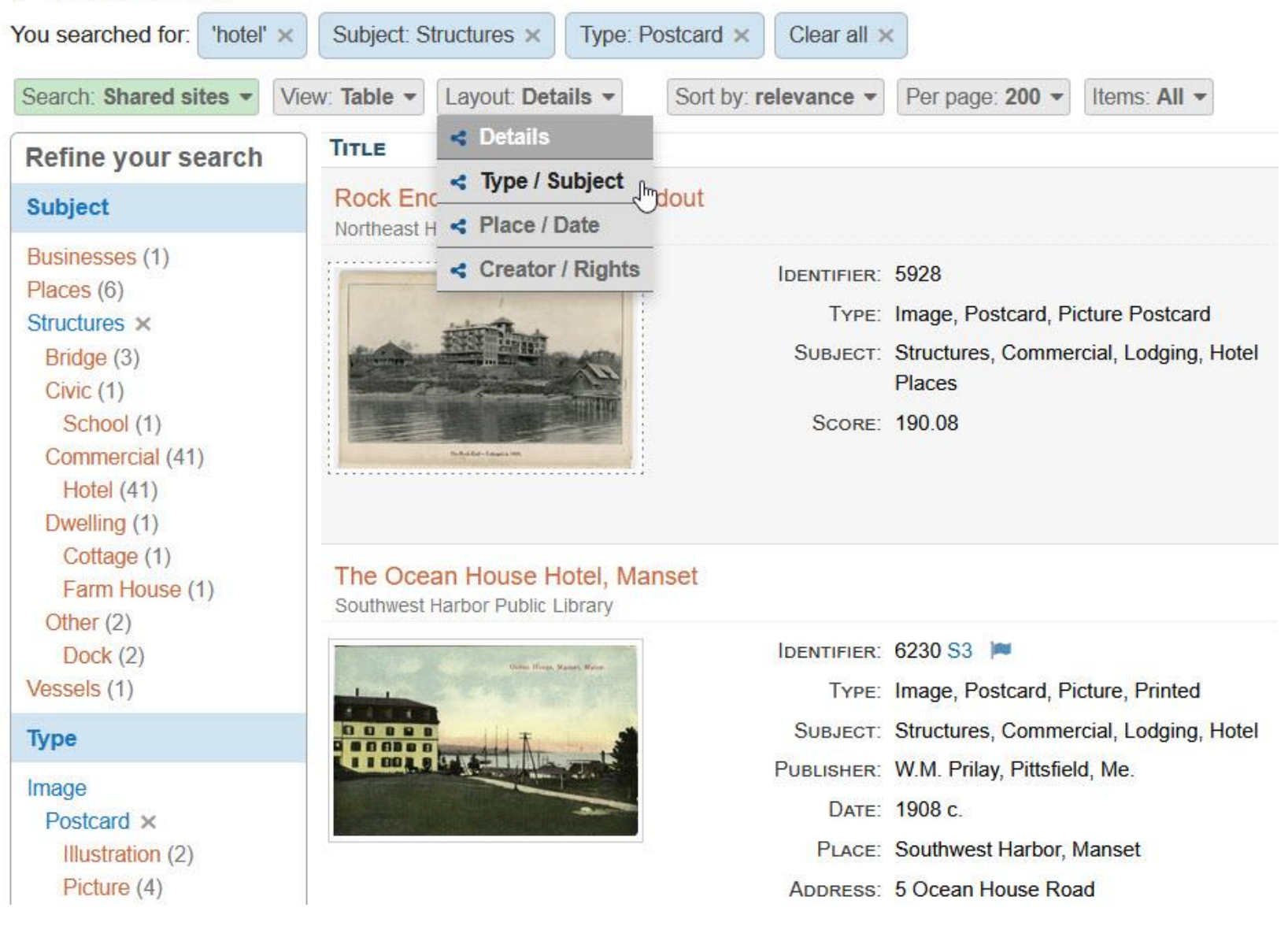

# Table View - Type/Subject Layout

### $1 - 46$  of  $46$  results

You searched for "grammar school" \*

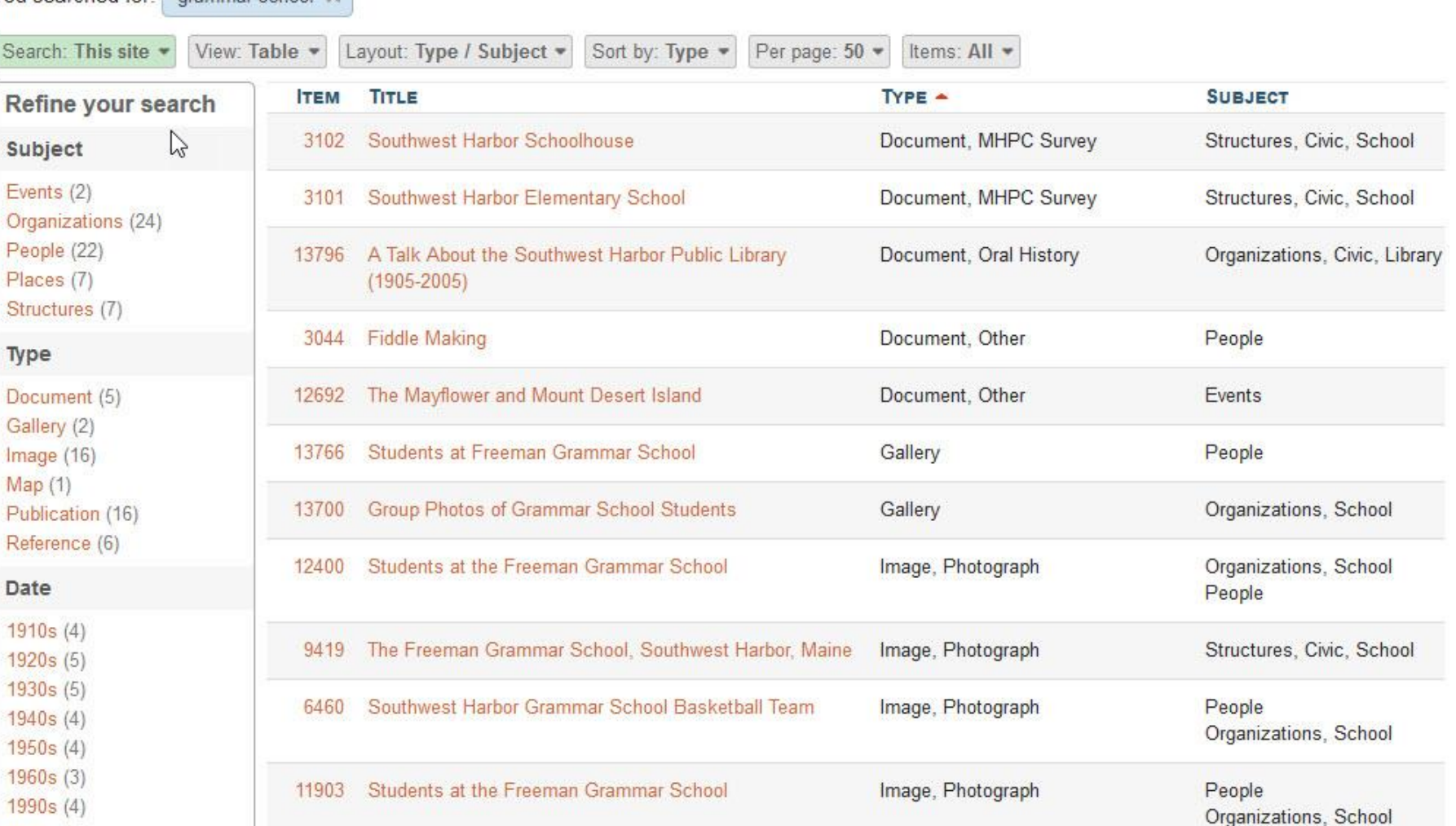

Southwest Harbor Grammar School Basketball Team Image, Photograph People 12034 Organizations, School

Great Gott Island (2)

 $2010s(4)$ none (13)

Place

Doonlo

### Grid View

S. H. MAYO

intellige and handless theory

Restes & Barger Stateship Co.

**BOSTON** 

MASS

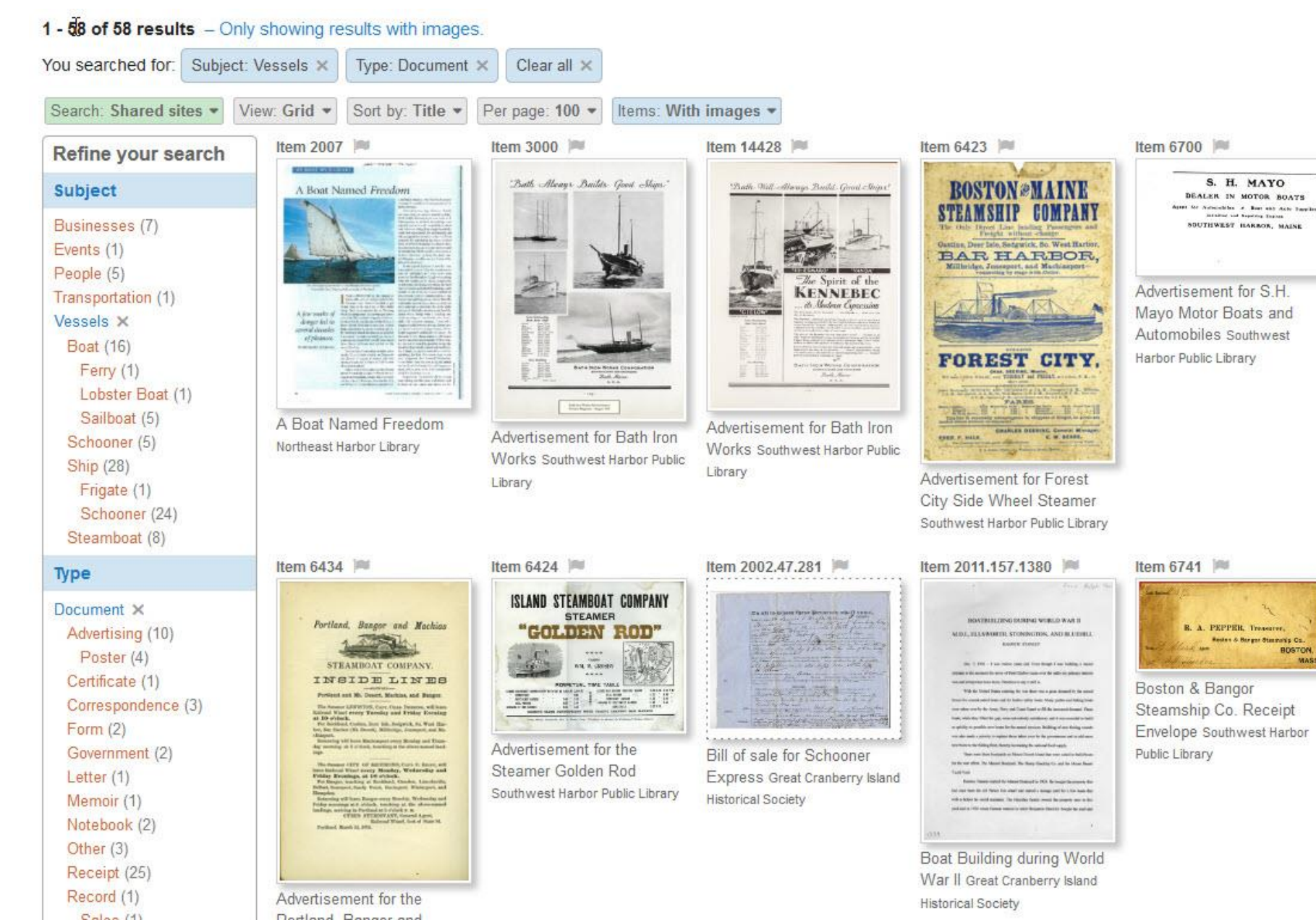

### Grid View on Large Monitor

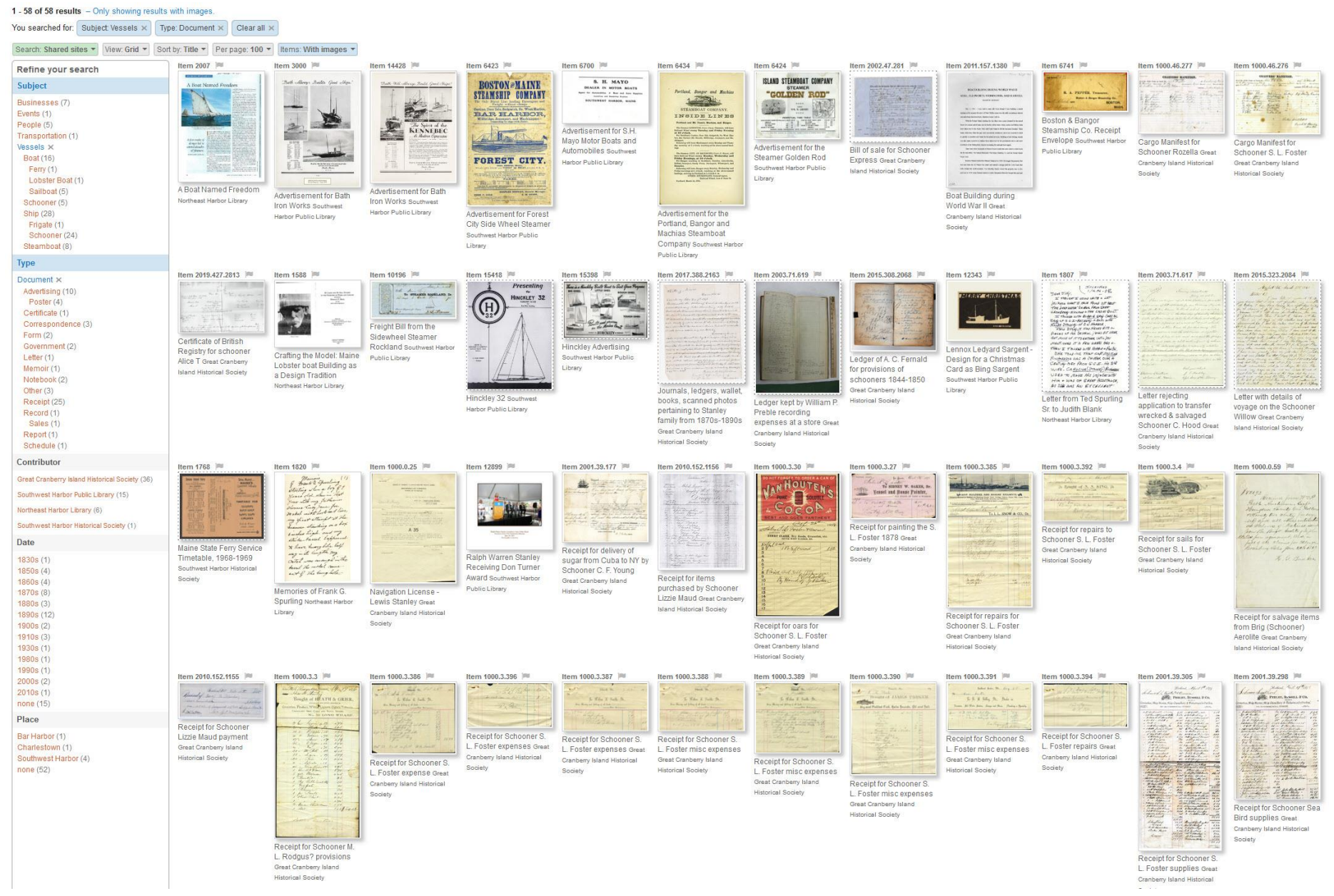

### Index View by Title

### 301 results

Type: Photograph X You searched for: 'hotel' ×

Search: Shared sites v View: Index = Index by: Title \*

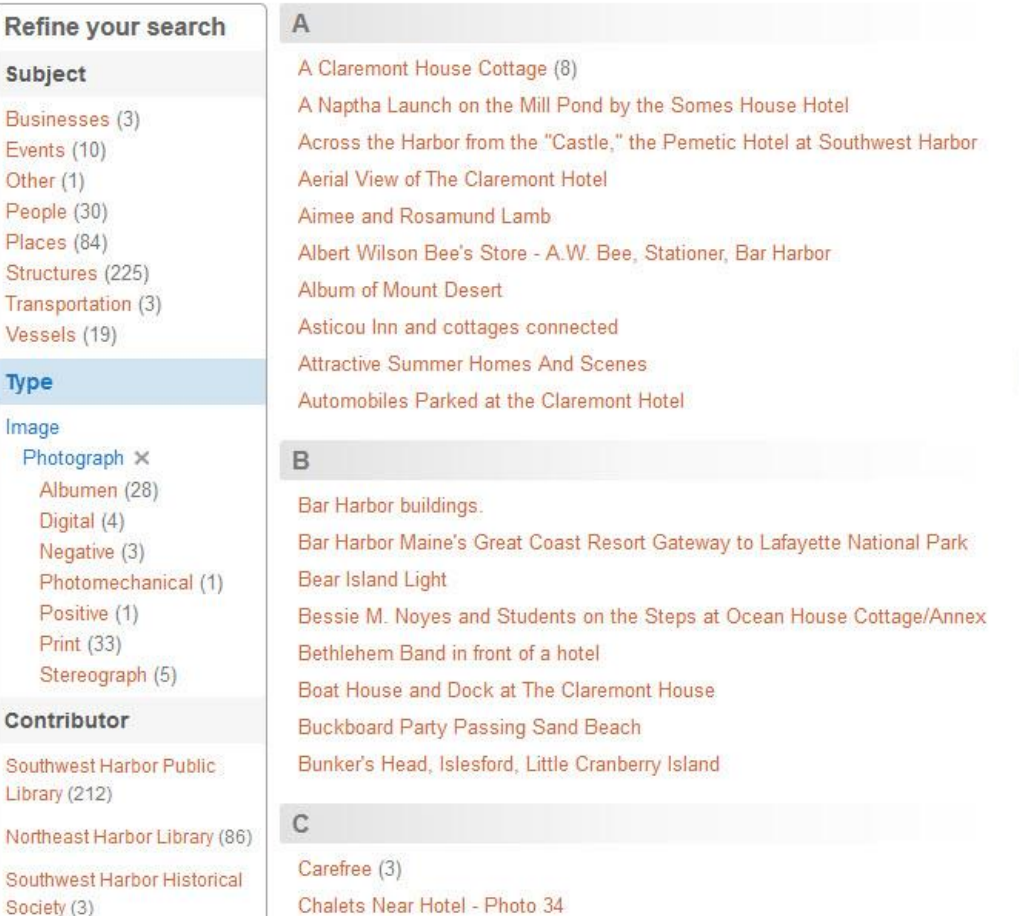

Chalets near Hotel - Photo 44

Claremont House From the Water

Charles Morris Young Painting, Clark's Wharf Hanging in the Claremont Hotel

Date

١j

 $1860s(1)$ 1870s (7) Rock End Hotel and Lippincott House Rock End Hotel and the "Wedge" Cottage Rock End Hotel before addition **Rock End Hotel Dock** Rock End Hotel Dock Gilpatrick Cove Rock End Hotel, Northeast Harbor Rock End Hotel, Northeast Harbor, Maine **Rock End Hotel Publicity** Ruth Celestia Stanley as a Waitress at the Claremont Hotel

### S

Sailboats Off the Claremont Hotel Slip - Looking West Samuel Champion Cooper's Cottage - The Larches - Child in Rowboat Near the **Claremont and Pemetic Hotels** Schooner "Rebecca Douglas" at Seal Harbor coal wharf Schooner Theoline in Norwood Cove Somes Sound Seal Harbor (3) Seal Harbor - 1898 Seal Harbor - The Seaside Inn and Glencove Hotel Seal Harbor, Mount Desert, Maine Simeon Holden Mayo and his 1907 Maxwell Automobile at the Florence Hotel. **Bar Harbor Smallidge Point and Gilpatrick Cove** Somes House, Somesville South Shore Road South Shore Road from the Lookout South Shore Road looking South from Rock End Hotel Southwest Harbor from Claremont Hotel Pier Staff of the Claremont Hotel (3)

### Index View by Creator

### 301 results

Search: Shared sites w

You searched for: hotel' x Type: Photograph X

> View: Index \* Index by: Creator =

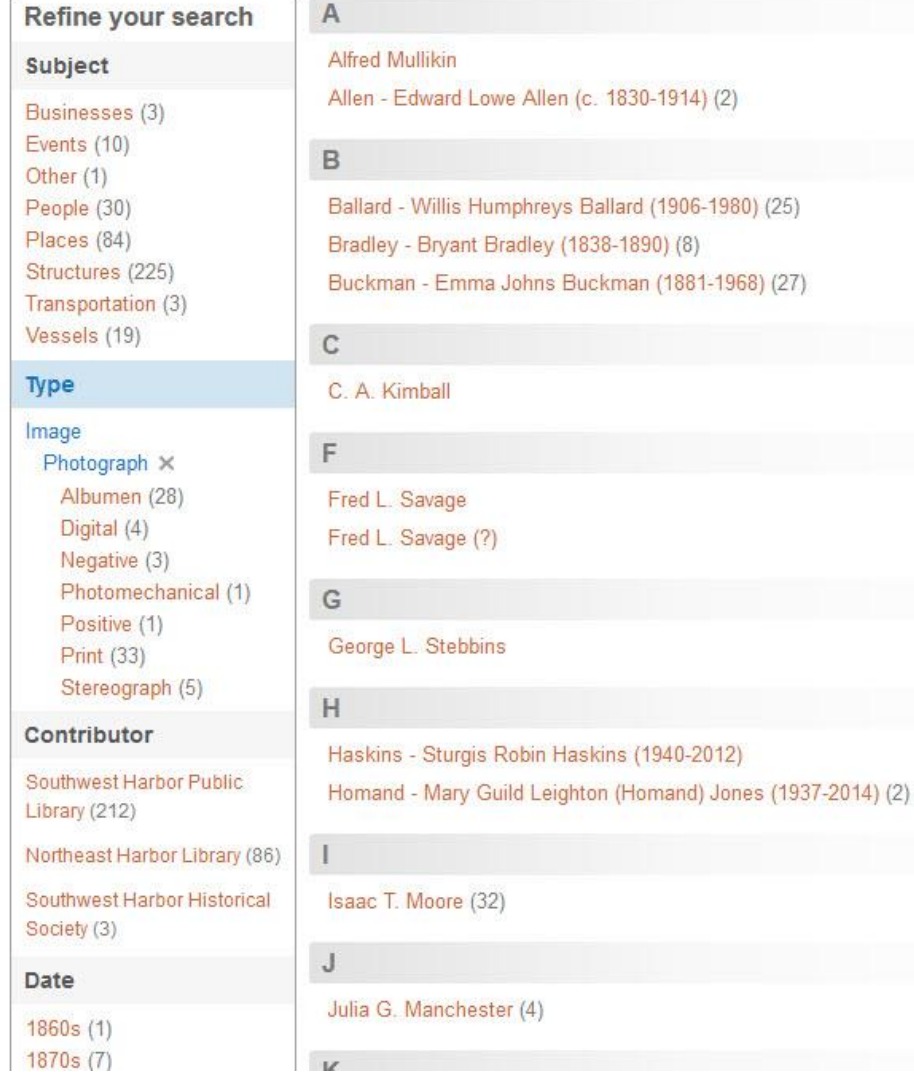

### L

Levy - Harry Levy

### M

Monteleon, Robert Moore - Isaac Thomas Moore (1872-1963)

### $N$

Neal - George Arthur Neal (1872-1939) (21)

### $P$

Pepper - Charles H. Pepper Jr. (1866-1889) Pollock - Charles Pollock (1828-1900)

### $\mathbb R$

Rand - Henry Lathrop Rand (1862-1945) (28) Riebel - Charlotte Helen (Riebel) Morrill (2) **Robert Lindsey Smallidge** 

### S

**Sanborn Photo Services** Soules - George John Soules (4) Strong - Janet Strong

### T

 $-$ 

The Rotograph Co., N.Y. City The Stanley House photographer Townsend - Charles A. Townsend (1871-1932) (2)

### Search Results Interface

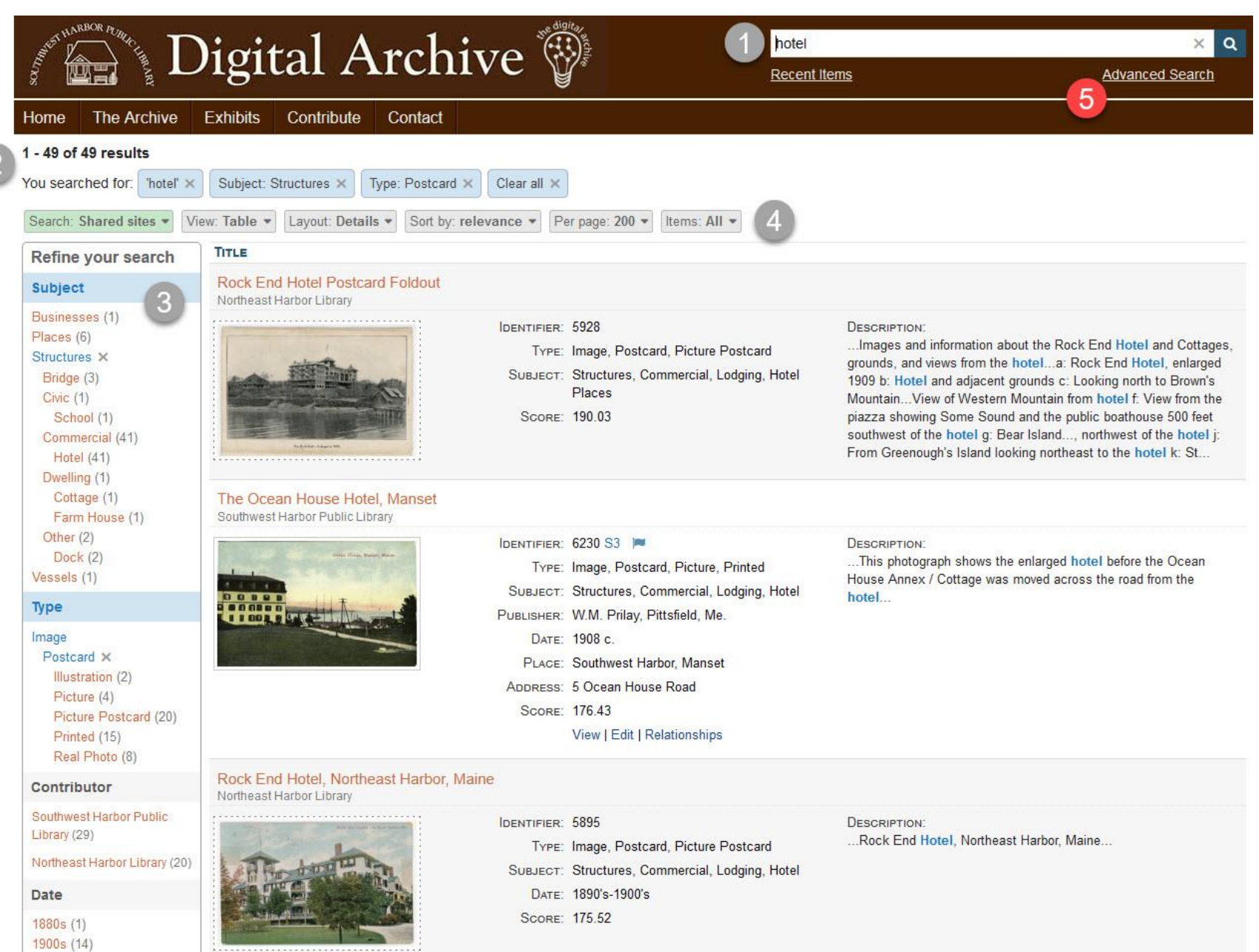

 $1010 - (4)$ 

# Advanced Search

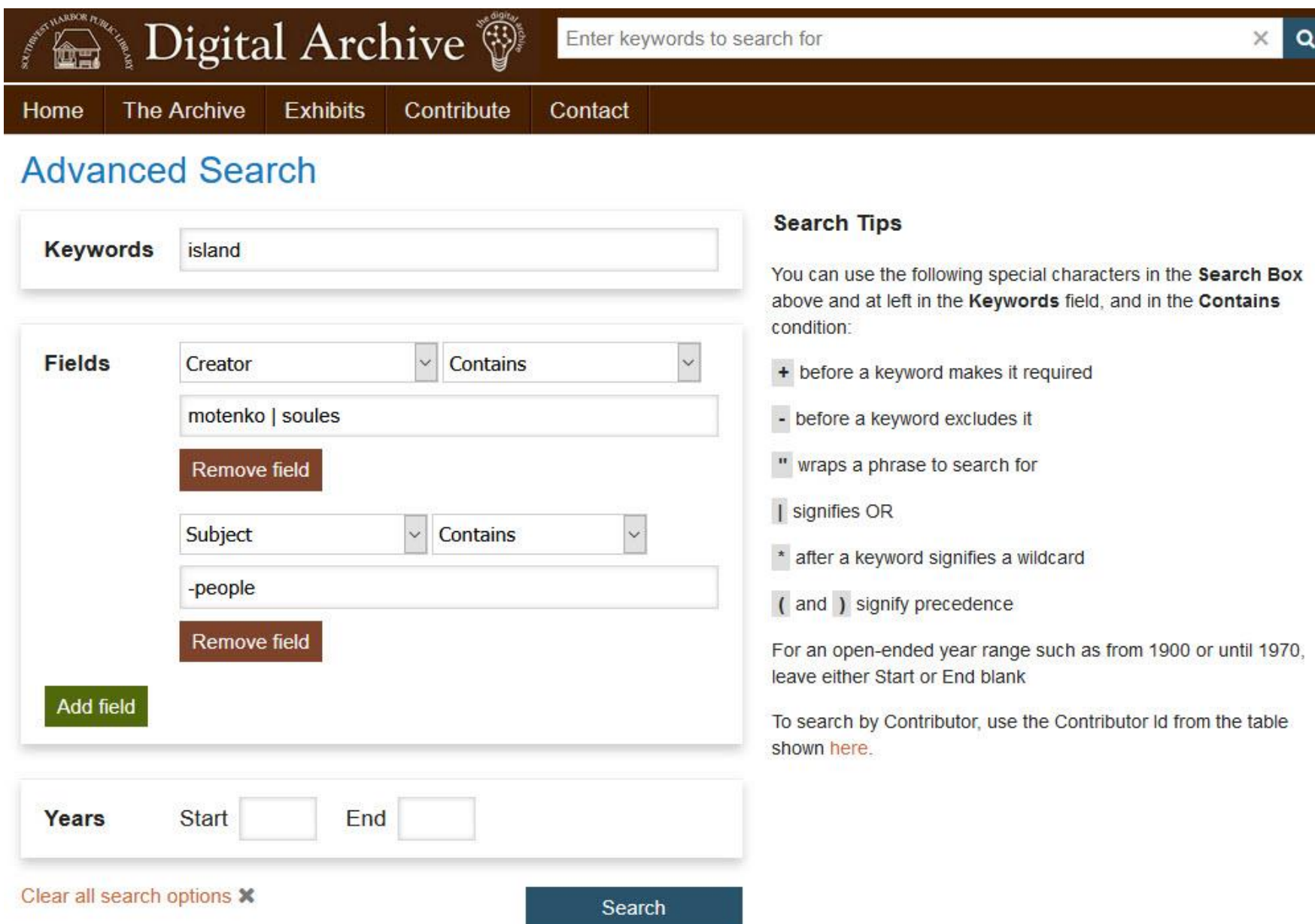

### **Advanced Search Results**

### 1 - 25 of 25 results

Great Diamond Island (1) Isle Au Haut (1)

Islesboro (1) Islesford (8) Long Island (1) Matinicus (1) Monhegan (1) North Haven (1)

Peaks Island (1)

Tane

Southwest Harbor (3) Swans Island (1)

You searched for: 'island' x Creator: contains 'motenko | soules' X Subject: contains '-people' X Sort by: Creator = Per page: 100 -Search: This site View: Grid \* Items: All = Item 13376 Item 12624 Item 15613 Refine your search Subject Events (1) Places (18) Structures (8) Vessels (4) Hieronymus wins 2019 The Island House Site Type Friendship sloop races Lantern Walk and Story Telling at the Causeway  $Image (25)$ Date Item 15336 Item 14985 Item 14990 2010s Place Acadia National Park (1) Chebeague (1) Cliff Island (1) Bar Harbor and the Porcupine Boat House with Yellow Door Frenchboro (1)

Islands from the Pulpit Rock Great Cranberry Island (1) Trail, Acadia National Park

### Item 14989

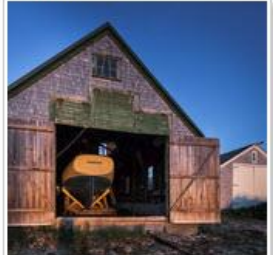

Dovekie in the Boat House

### Item 14968

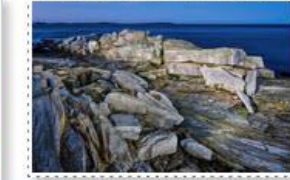

Whaleback, Peaks Island

Item 14967

Harbor De Grace, Long Island

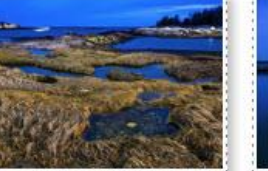

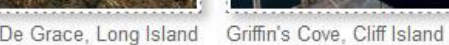

Item 14969

Item 14986

Islesford Boat Houses

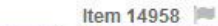

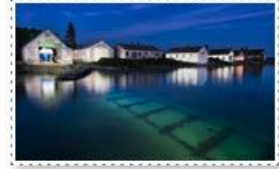

Boathouses, Little Cranberry **Island** 

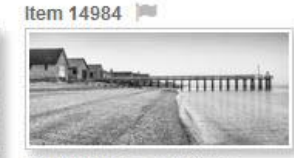

Boat Houses and Dock

Item 14987

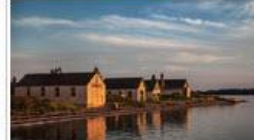

Islesford Boat Houses at Sunset

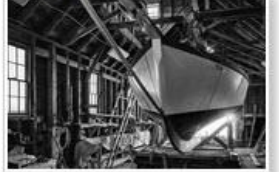

Dovekie in the Boat House

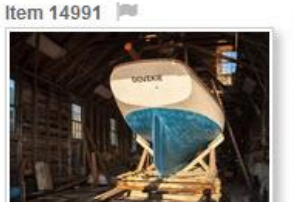

Dovekie in the Boat House

## User Interface

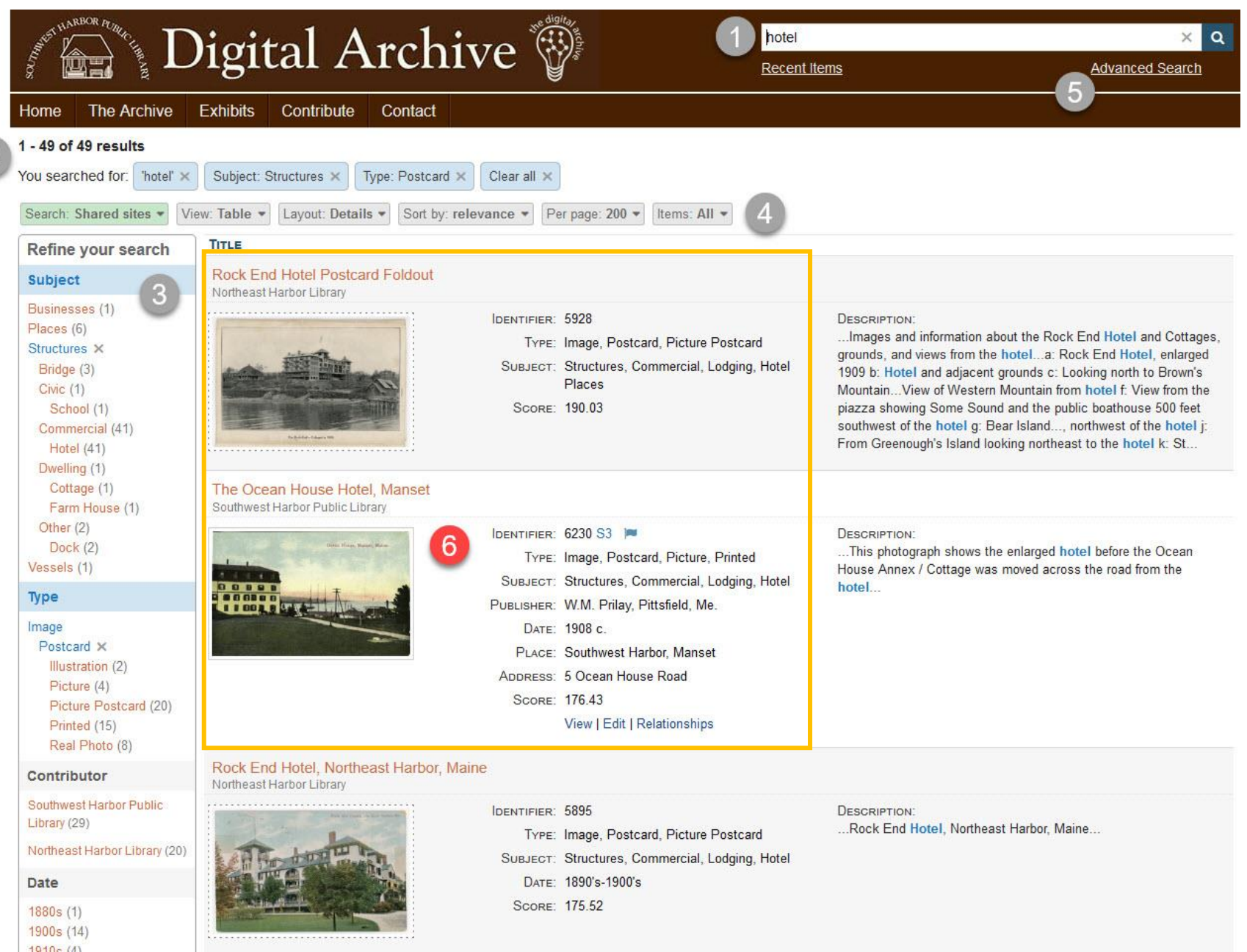

### **Rock End Hotel Postcard Foldout**

Northeast Harbor Library

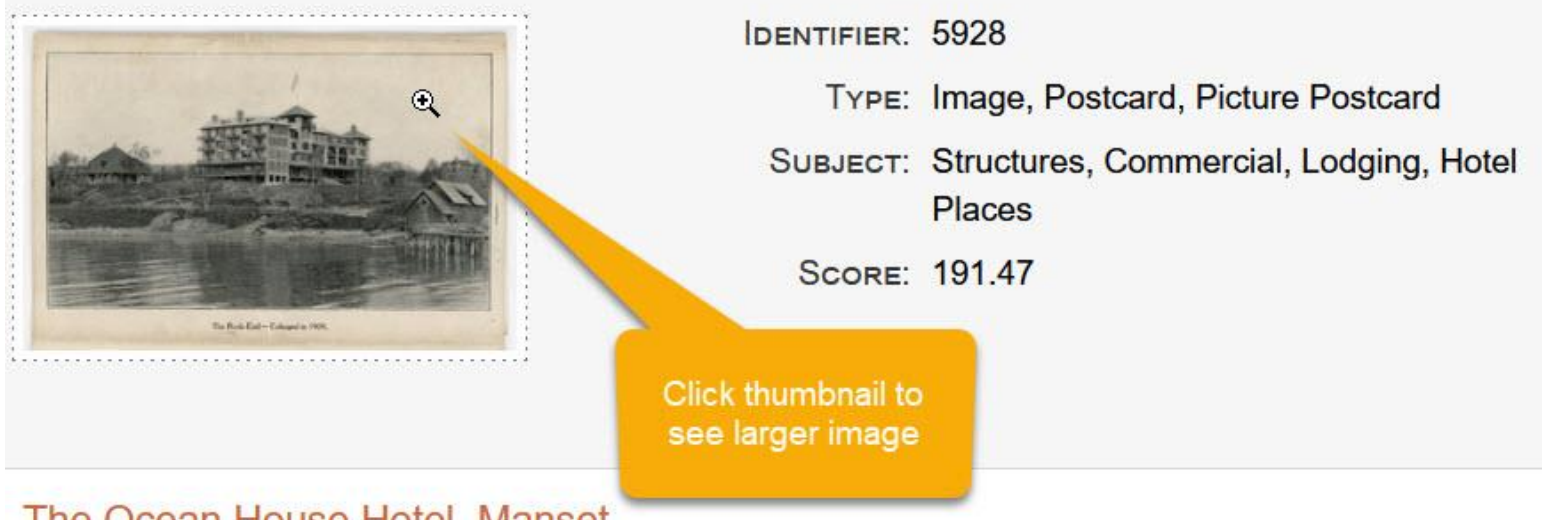

### The Ocean House Hotel, Manset

Southwest Harbor Public Library

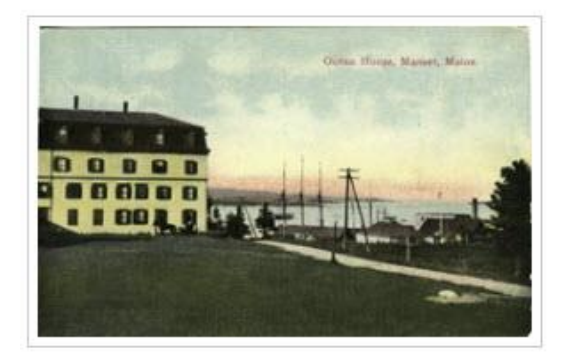

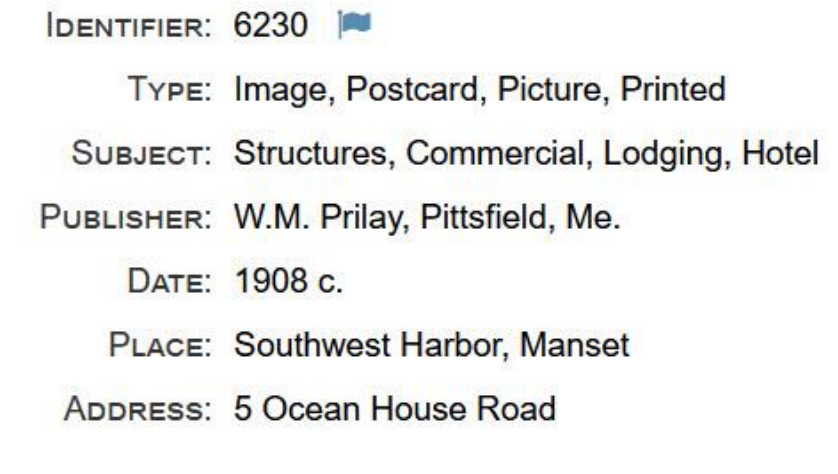

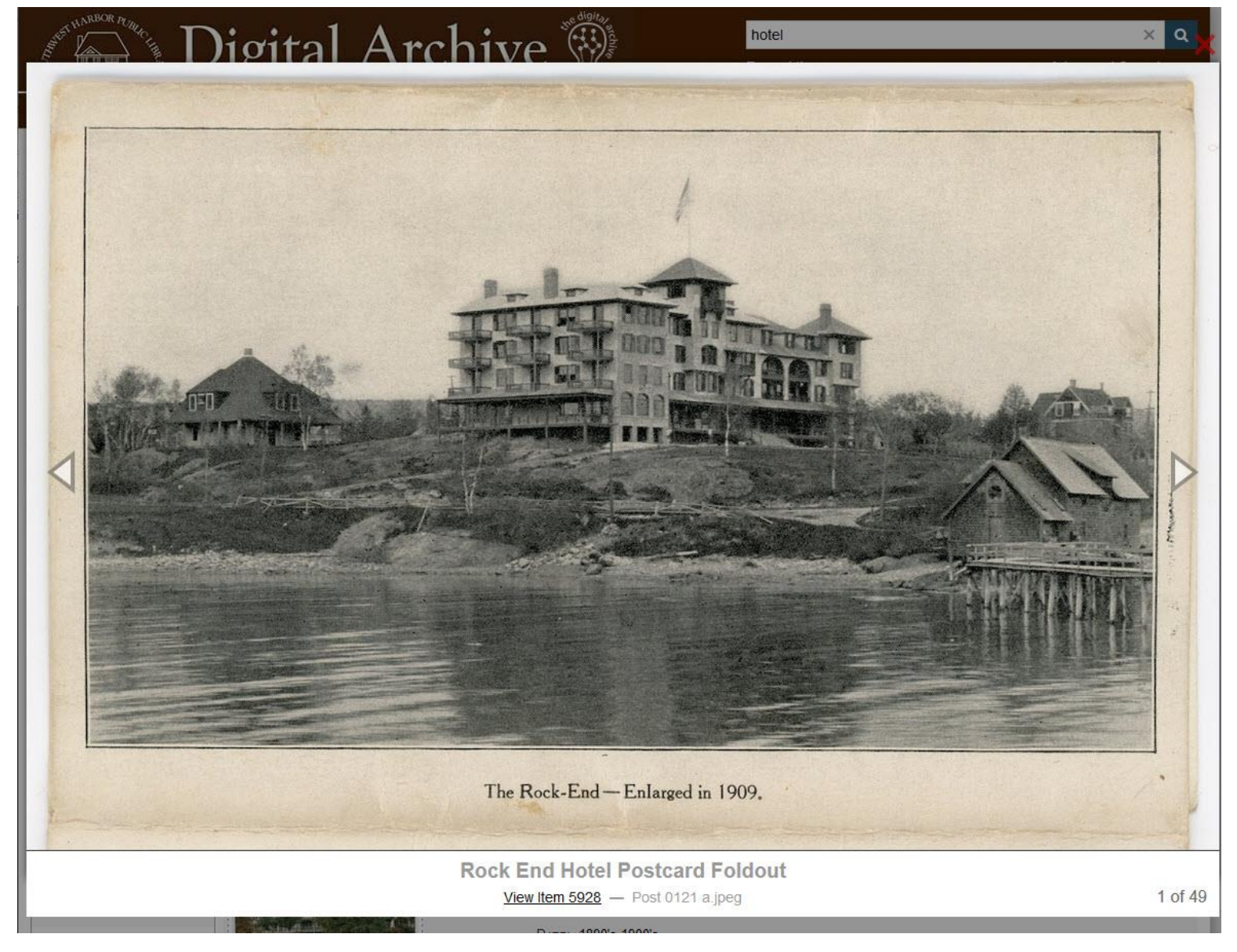

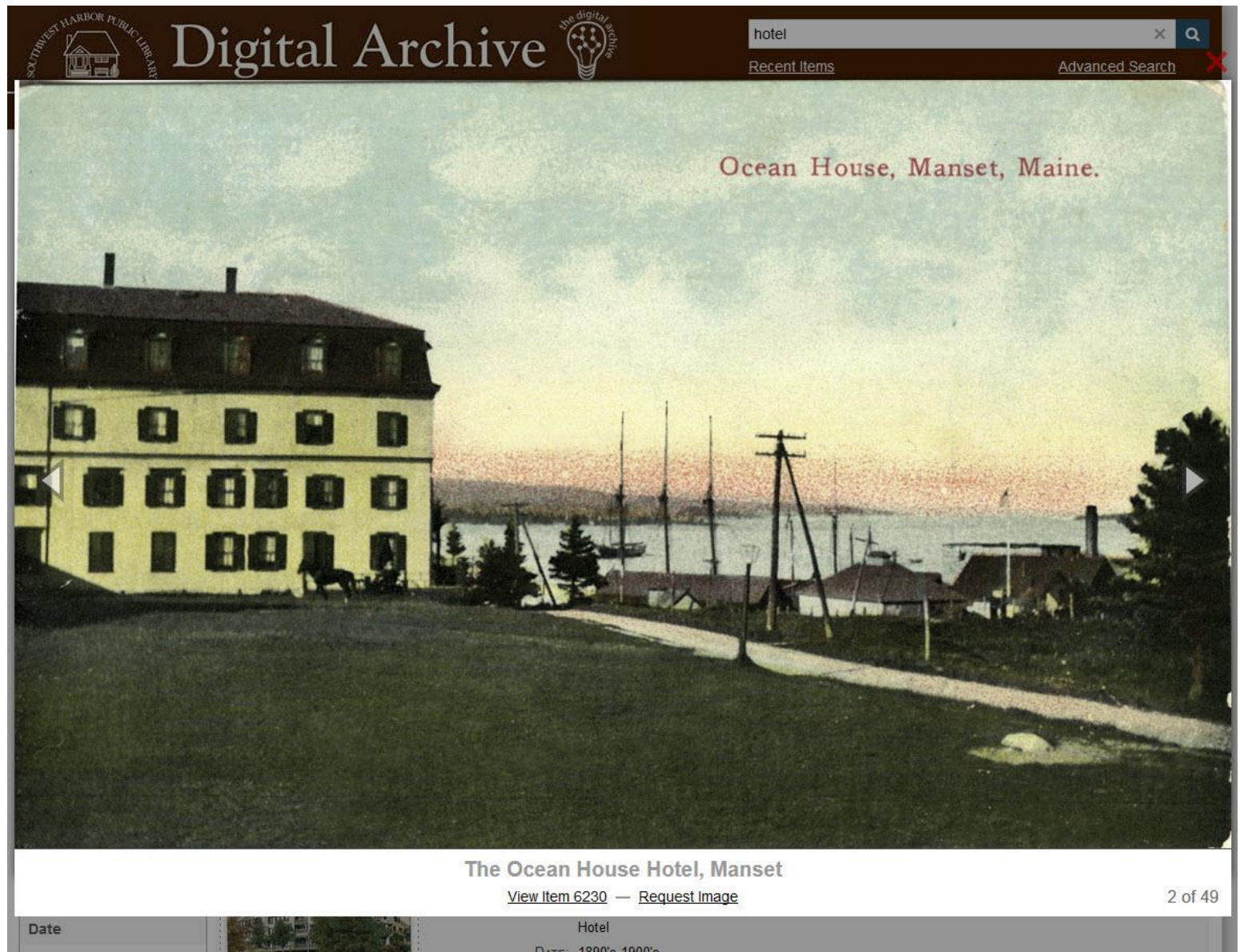

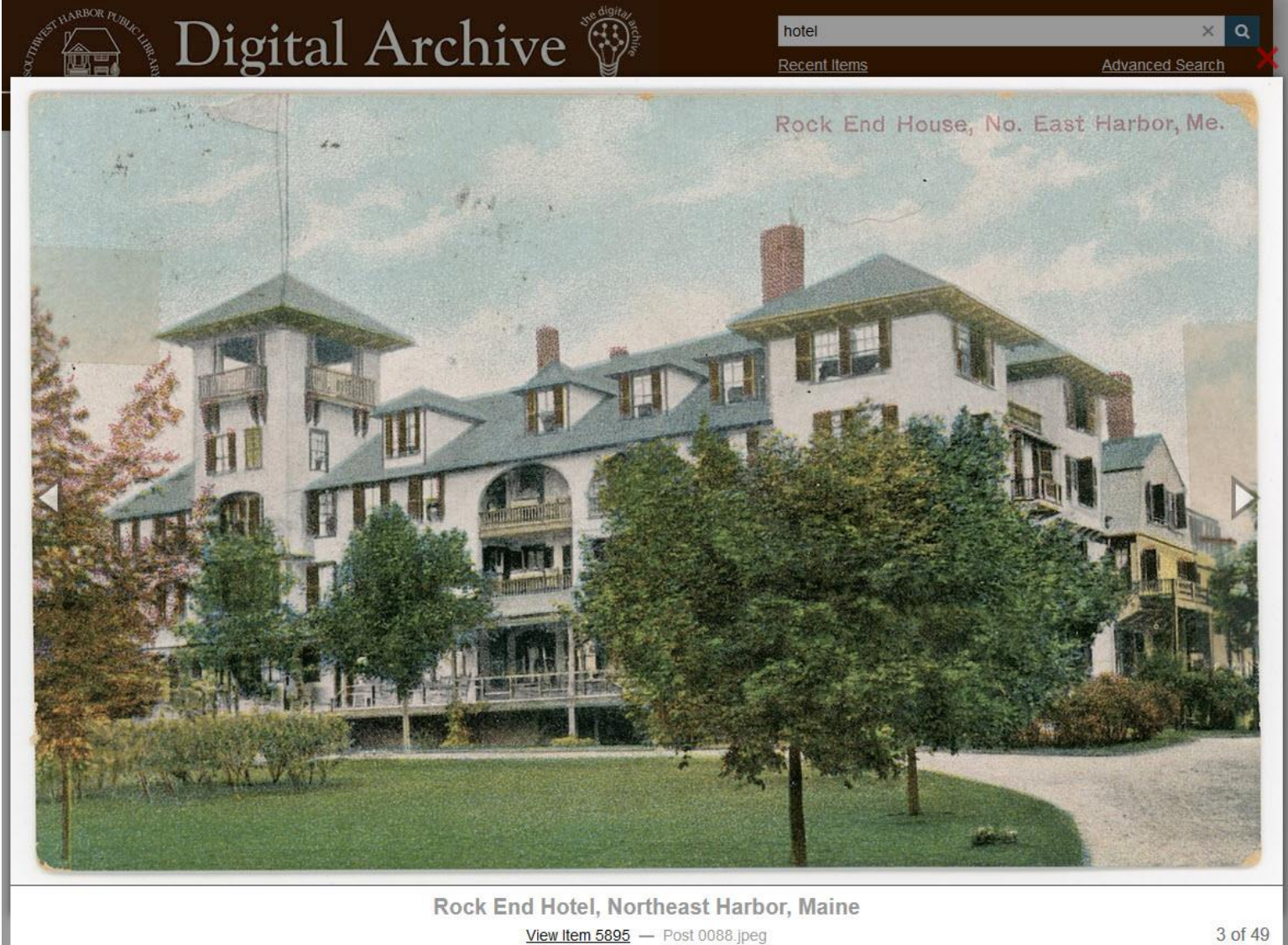

Hotel

Date

## View Item

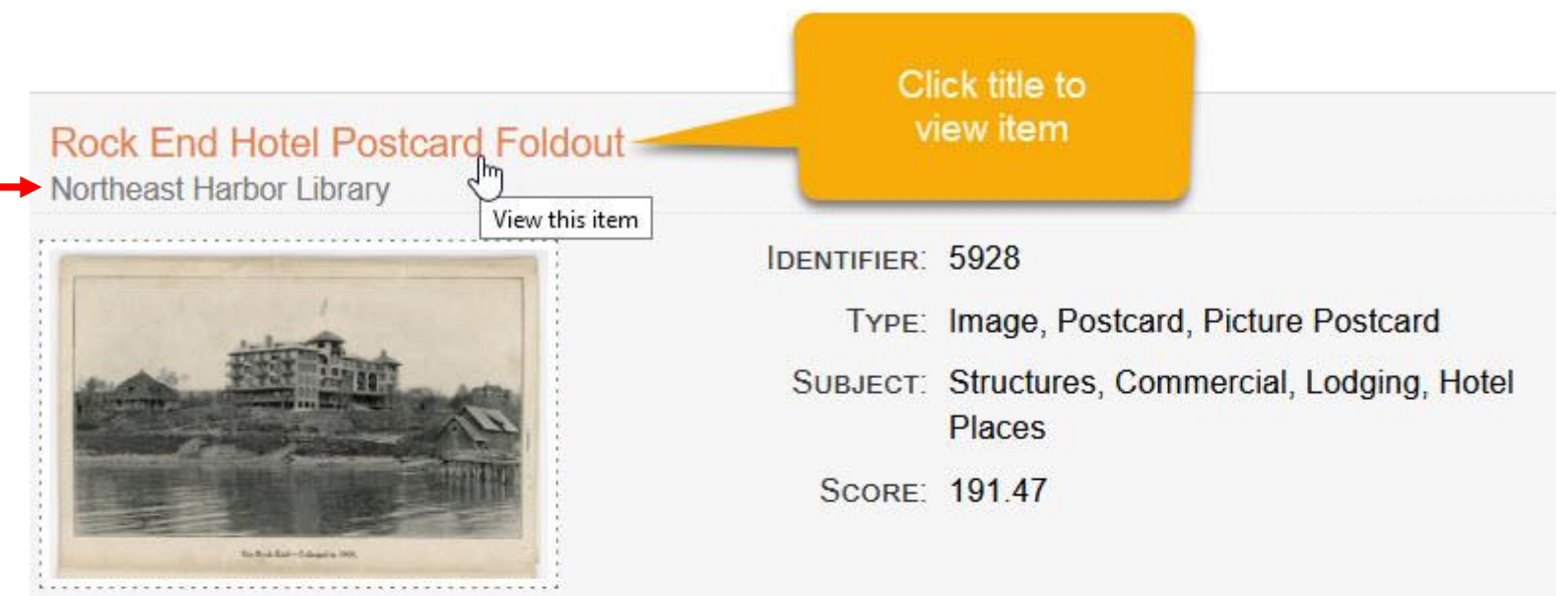

### The Ocean House Hotel, Manset

Southwest Harbor Public Library

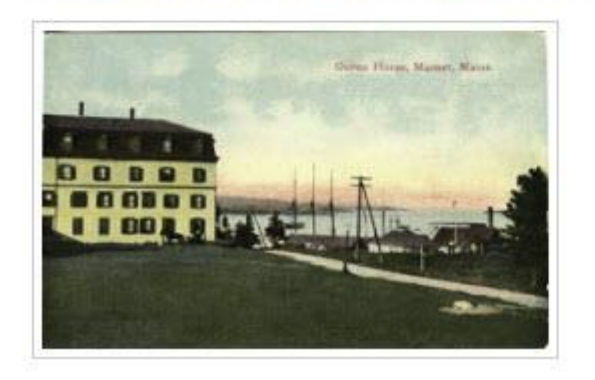

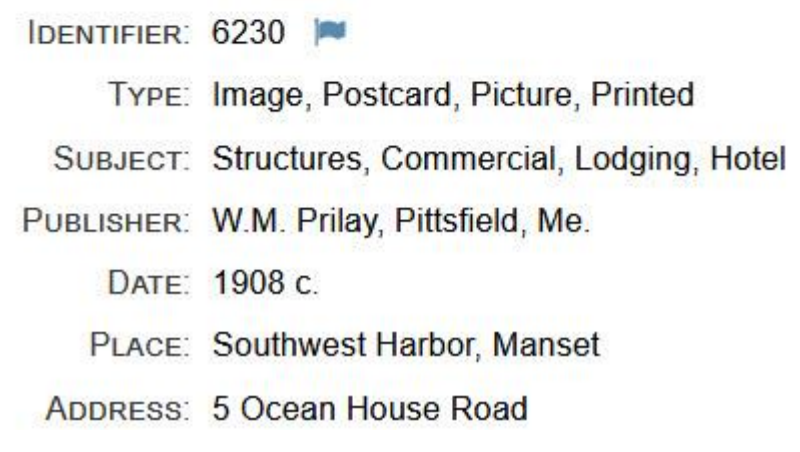

### Item View

Home

Citation

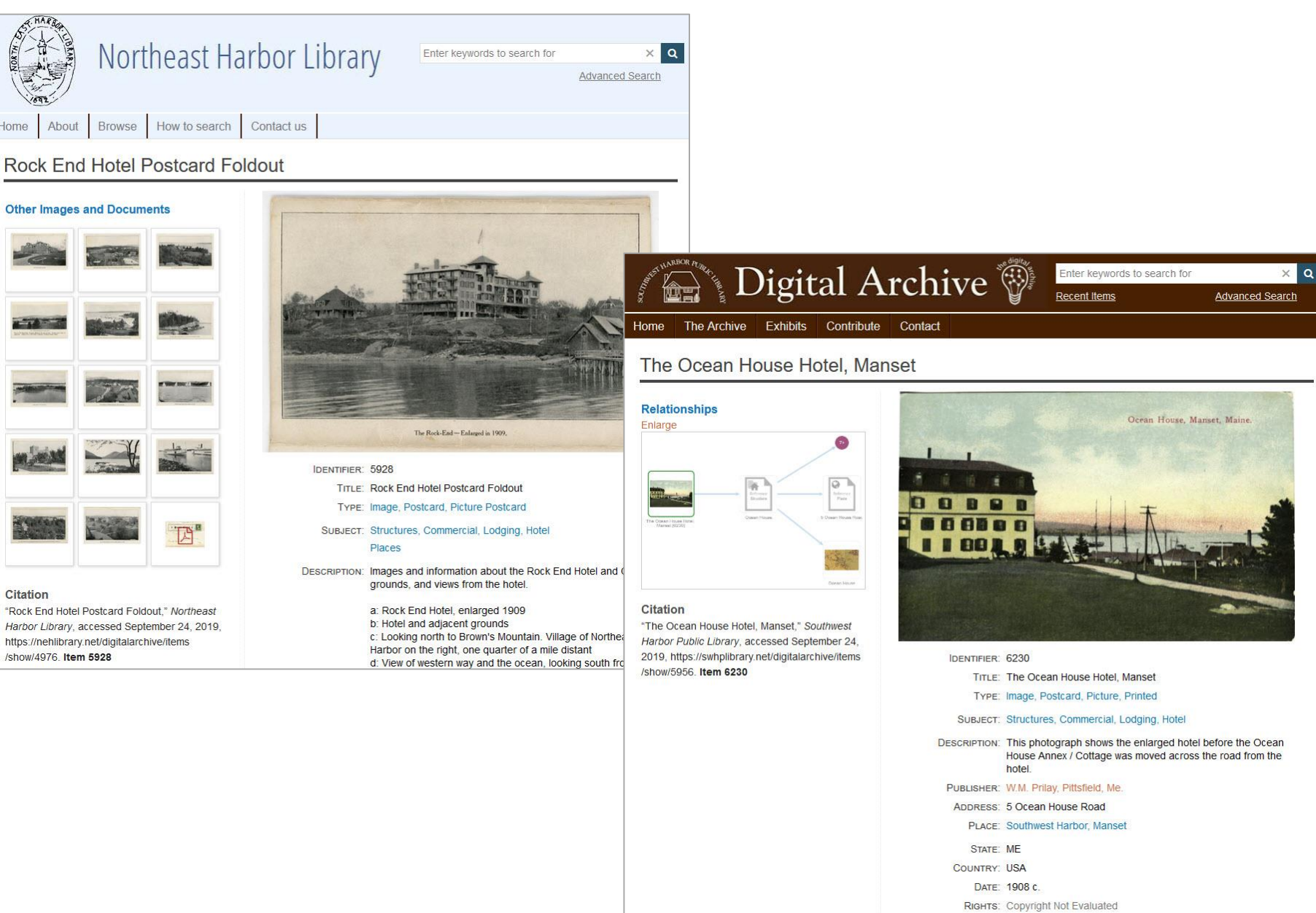

### Zoomable Images

Two Men at J.C. Ralph's Studio & Post Office

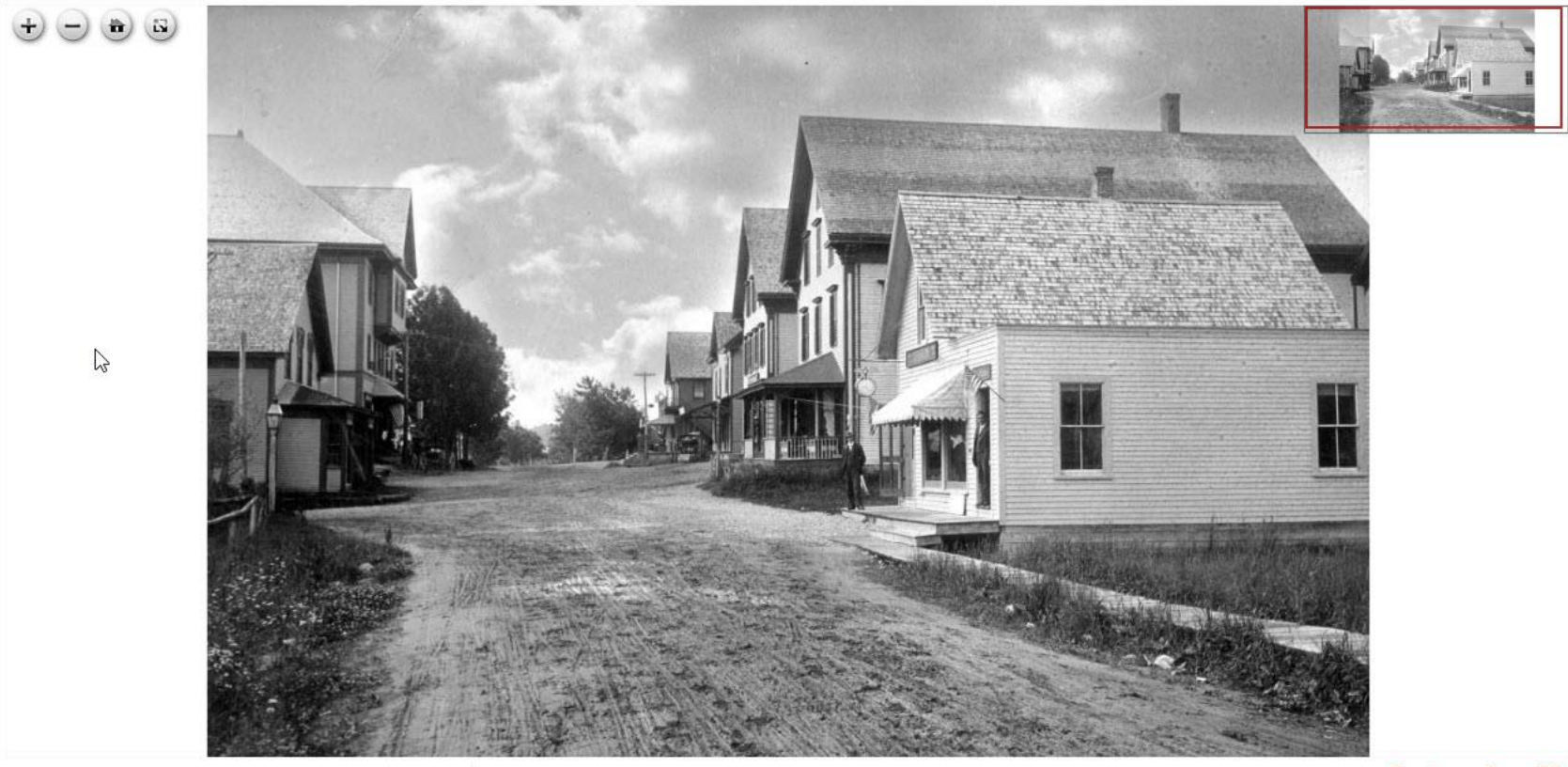

### **Relationships**

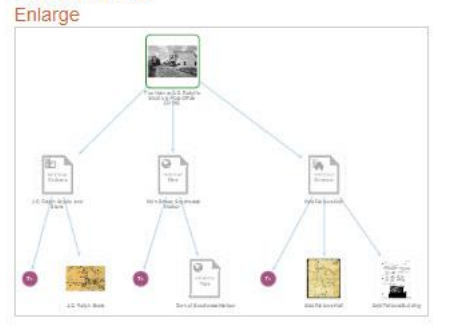

### **IDENTIFIER: 5126**

TITLE: Two Men at J.C. Ralph's Studio & Post Office

- TYPE: Image, Photograph
- SUBJECT: Places, Town

### Structures, Commercial, Store

DESCRIPTION: There are several street lamps visible in the photograph - the one on the right is different from the others. The lamp post on the left is at the corner of Clark Point Road. The building with the overhang beyond it is the Odd Fellows building.

> The building on the right is J.C. Ralph's Studio - Optician and Jeweler - and the Post Office. A man is standing in the door of the Post Office and a man standing in front of Ralph's Studio. The photograph was taken soon after John Ralph moved his store and

Turn Image Zoom Off

### Zoomable Images

Two Men at J.C. Ralph's Studio & Post Office

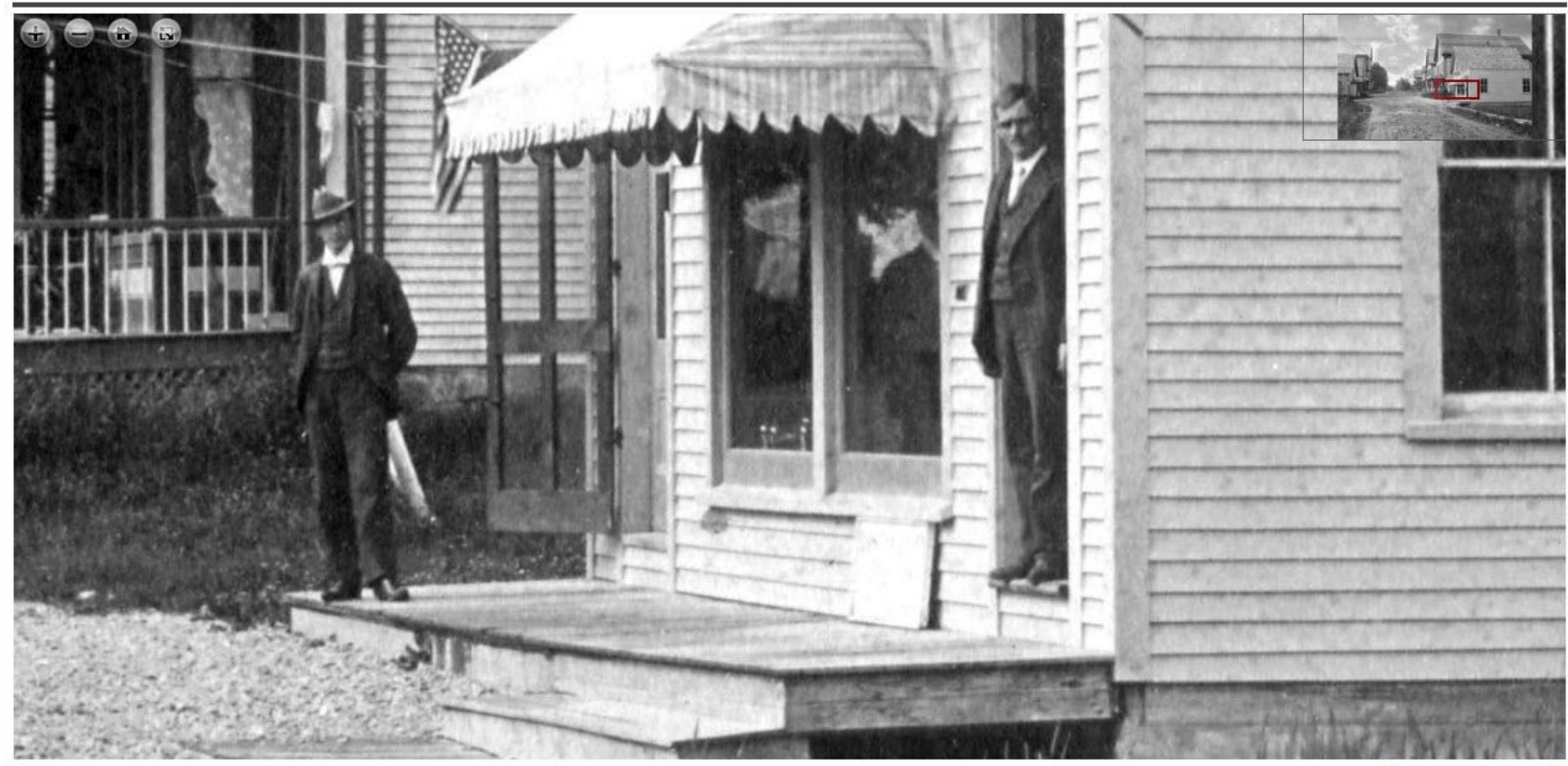

### **Relationships**

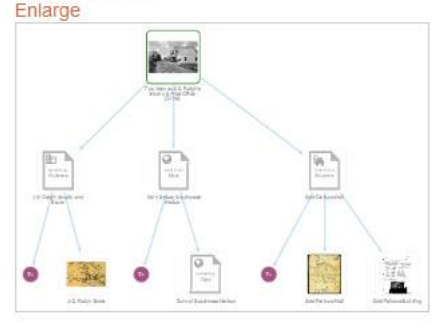

### **IDENTIFIER: 5126**

- TITLE: Two Men at J.C. Ralph's Studio & Post Office
- TYPE: Image, Photograph
- SUBJECT: Places, Town

### Structures, Commercial, Store

DESCRIPTION: There are several street lamps visible in the photograph - the one on the right is different from the others. The lamp post on the left is at the corner of Clark Point Road. The building with the overhang beyond it is the Odd Fellows building.

> The building on the right is J.C. Ralph's Studio - Optician and Jeweler - and the Post Office. A man is standing in the door of the Post Office and a man standing in front of Ralph's Studio. The photograph was taken soon after John Ralph moved his store and

Turn Image Zoom Off

### A Man, a Business, a Building, a Place

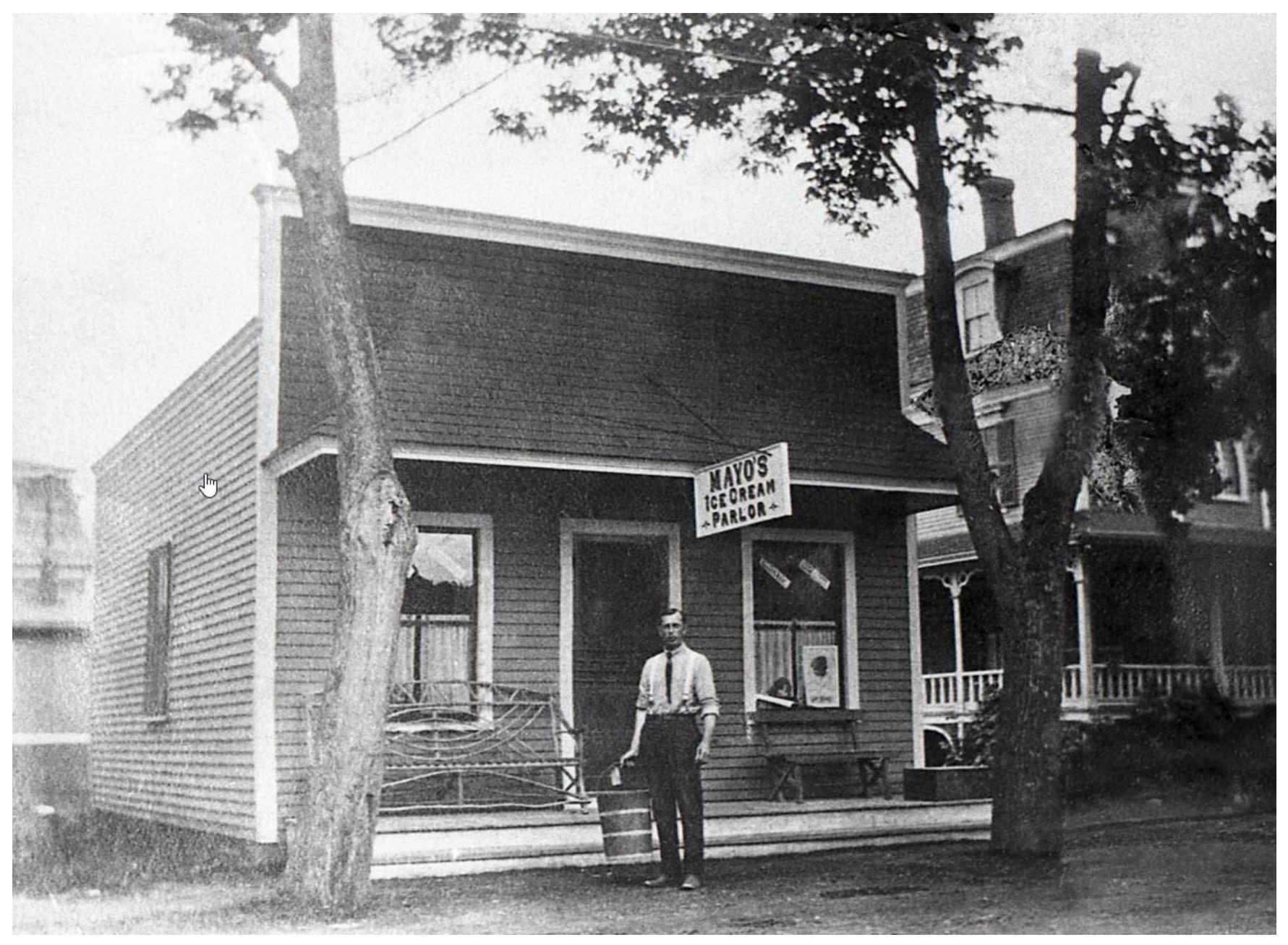

### Item 7280

Fred Sidney Mayo on Steps of Mayo's Ice Cream Parlor

# **Relationships** Enlarge

### **Citation**

"Fred Sidney Mayo on Steps of Mayo's Ice Cream Parlor," Southwest Harbor Public Library, accessed September 30, 2019, https://swhplibrary.net /digitalarchive/items/show/6458. Item 7280

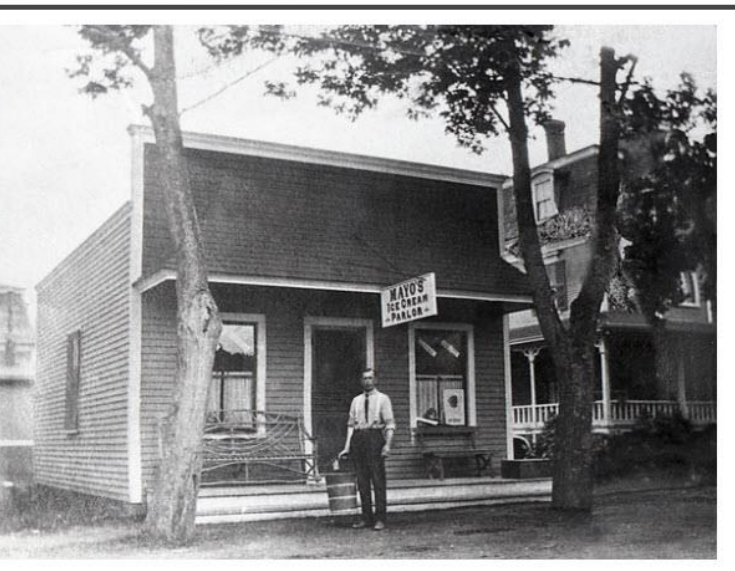

IDENTIFIER: 7280 S3

TITLE: Fred Sidney Mayo on Steps of Mayo's Ice Cream Parlor

TYPE: Image, Photograph

SUBJECT: People

Businesses, Restaurant

DESCRIPTION: Fred Mayo holding a wooden ice cream bucket. The building at the far right is the James A. Freeman House (the Inn at Southwest Harbor as of 2016).

ADDRESS: 363 Main Street

PLACE: Southwest Harbor

STATE: ME

COUNTRY: USA

Source: Eleanor R. Mayo Collection

RIGHTS: Copyright Not Evaluated

**STATUS: Accepted** 

**ACCESS DB: Converted** 

PROVENANCE: Scanned from the negative of a badly damaged print.

**ARCHIVE VOLUME: MAYO 1** 

ARCHIVE NUMBER: T-15-18

View | Edit | Relationships

 $\mathbb{Z}$ 

### Relationships

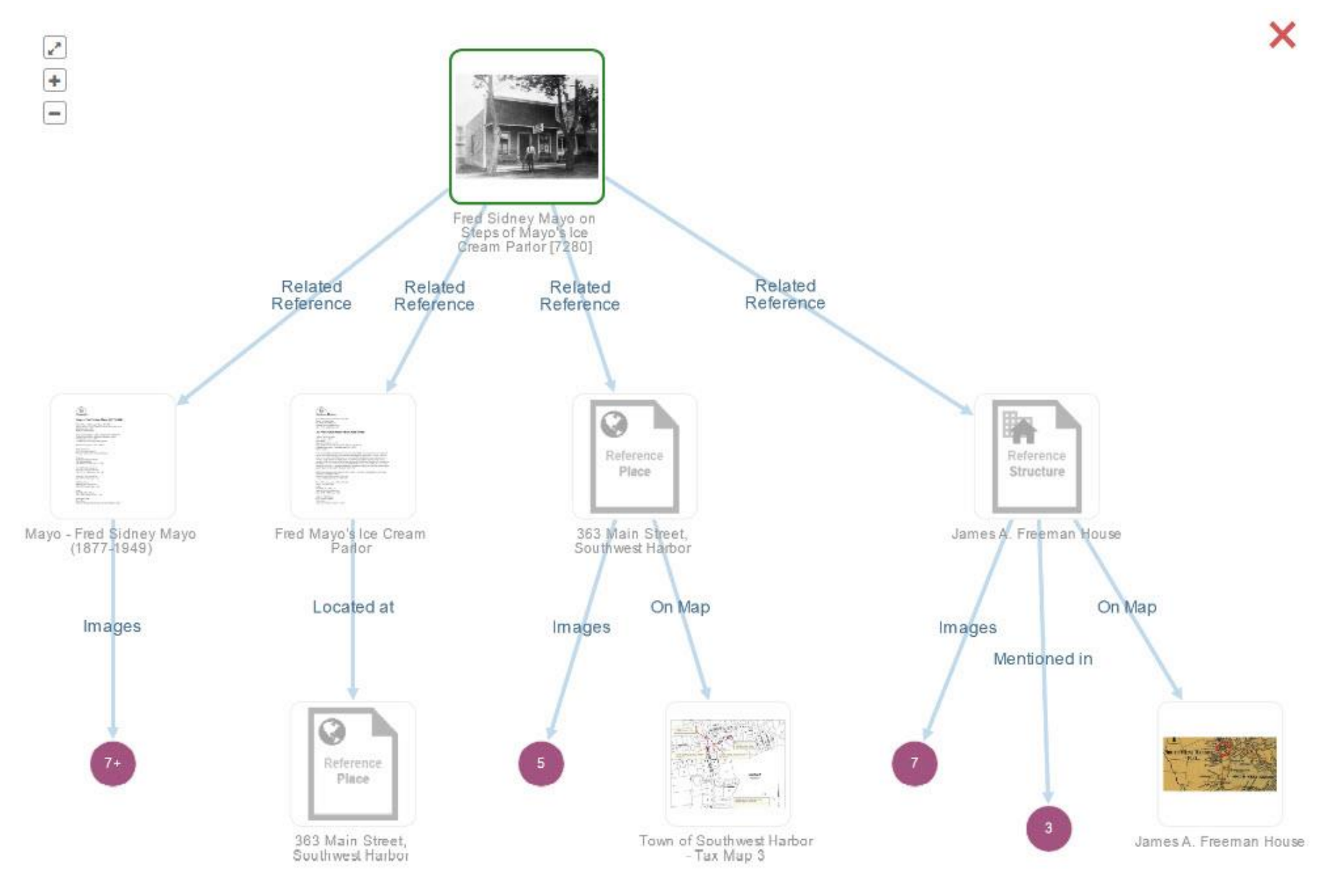

### Related Items

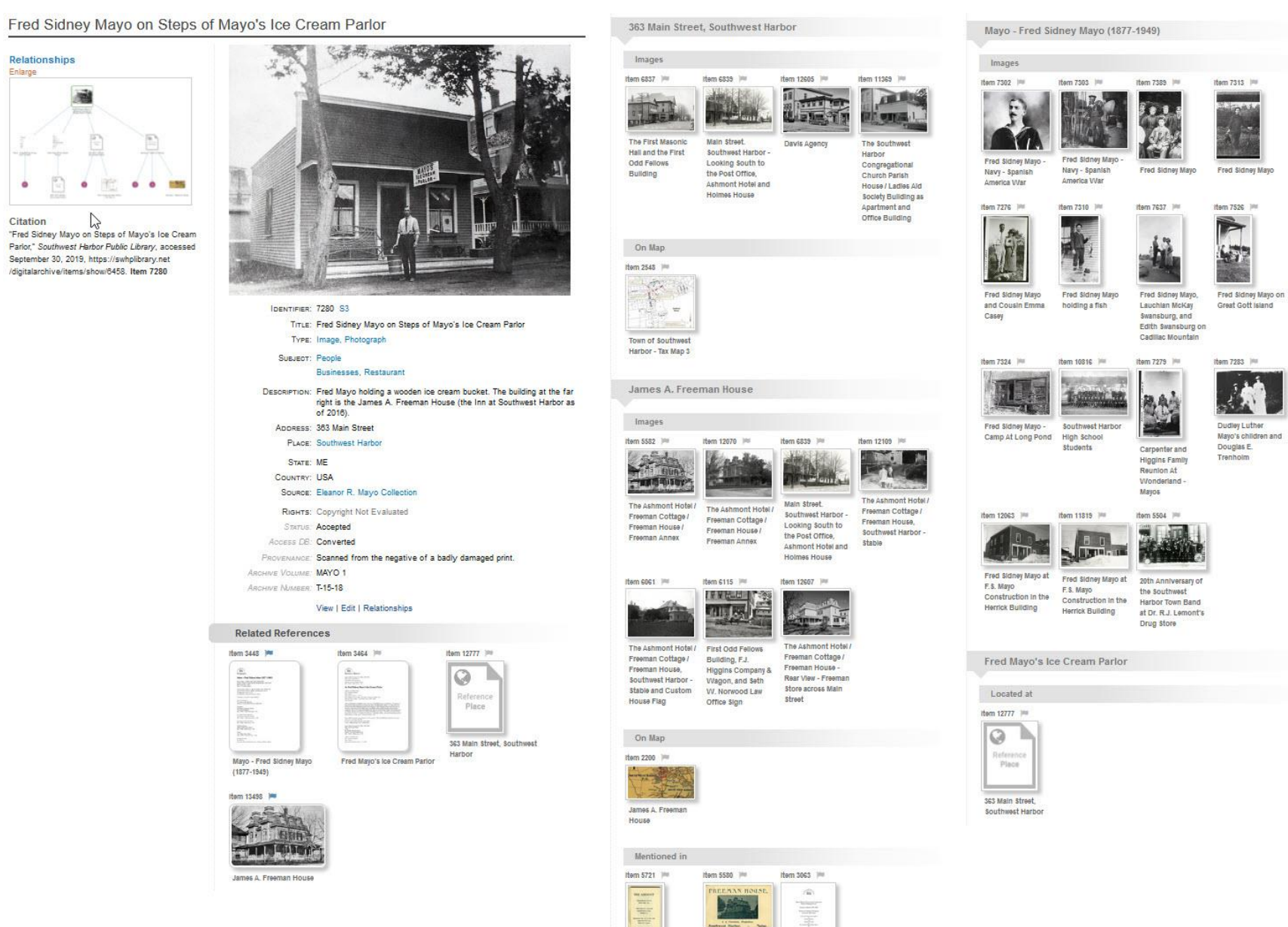

믑

The Ashmont Hotel

- Advertisement

是光亮

House

James A. Freeman

The Ashmont Hotel - Freeman Cottage

### Item 13712

### Clark - Eleanor Lucille (Clark) Gessner (1907-1998) aka El

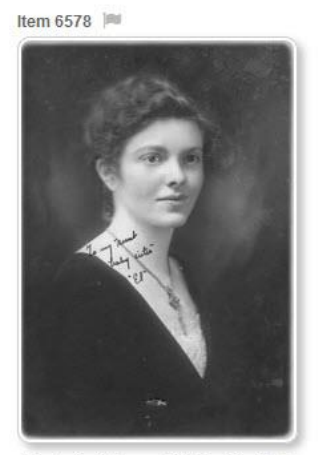

Portrait of Eleanor "El" Lucille Clark

### **Relationships**

Enlarge

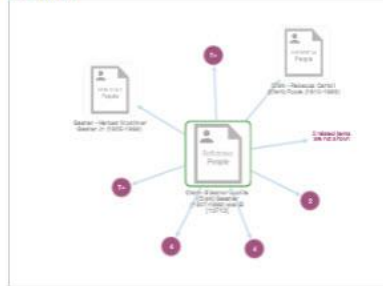

### Citation

"Clark - Eleanor Lucille (Clark) Gessner (1907-1998) aka El," Southwest Harbor Public Library, accessed September 24, 2019, https://swhplibrary.net/digitalarchive/items /show/9703. Item 13712

### IDENTIFIER: 13712

TITLE: Clark - Eleanor Lucille (Clark) Gessner (1907-1998) aka El

TYPE: Reference

SUBJECT: People

DESCRIPTION: Eleanor Lucille Clark was born in 1907 to Roderick Pepper and Grace Clark (Carroll) Clark in Southwest Harbor, Maine. Eleanor married Herbert Mortimer Gesner Jr., son of Herbert Mortimer and Louise Gesner, on July 15, 1934 in Southwest Harbor, Maine. Her son, Clark Gesner, was the composer and lyricist of "You're a Good Man, Charlie Brown."

> Eleanor Lucille (Clark) Gesner died on September 4, 1998 in Brewster, Massachusetts.

RIGHTS: In Copyright - Non-Commercial Use Permitted

### Images

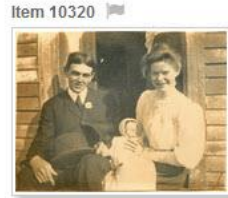

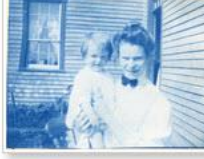

Item 10325

Grace Clark (Carroll) Clark and Eleaonor Lucille Clark

Grace Clark (Carroll) Clark,

**Eleanor Lucille Clark, and Winifred Russell Carroll** 

### Item 10505

Item 10335

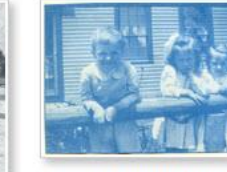

Lucille Clark at Rebecca (Whitmore) Lurvey Carroll's House on High Road

Item 10409

Grace Clark (Carroll) Clark,

Rodney Pepper Clark, and

**Eleanor Lucille Clark** 

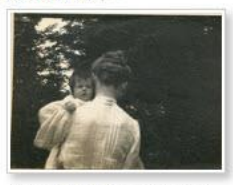

Grace Clark (Carroll) Clark and Eleanor Lucille Clark -**Eleanor's First Picture** 

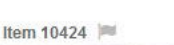

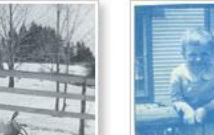

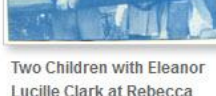

नेत्र

Grace Clark (Carroll) Clark

and Eleanor Lucille Clark

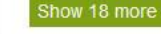

## Relationships

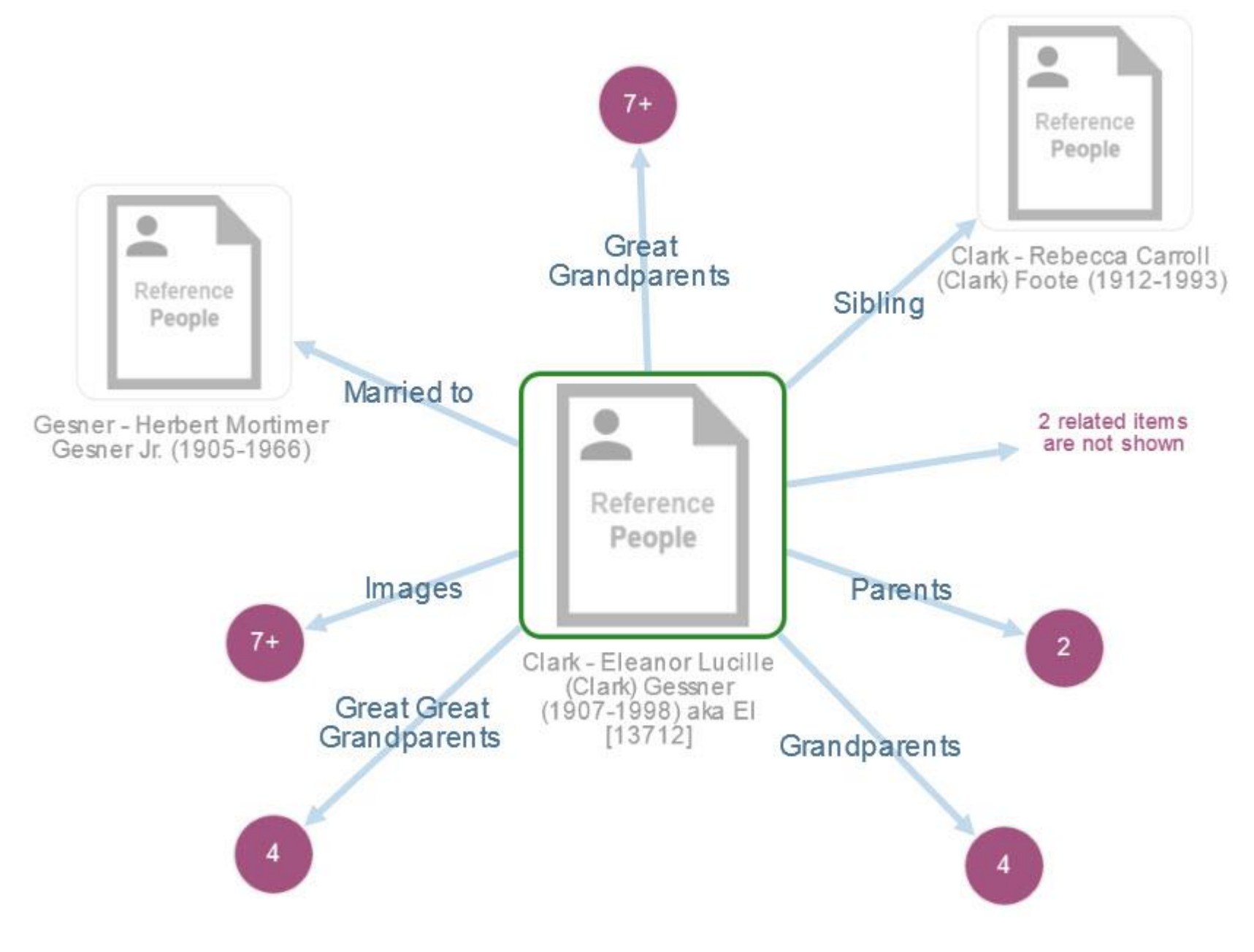

# Relationships

### Clark - Eleanor Lucille (Clark) Gessner (1907-1998) aka El

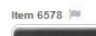

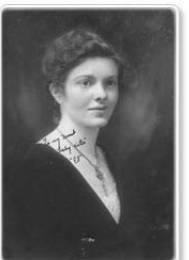

Portrait of Eleanor "El" Lucille Clark

### **Relationships**

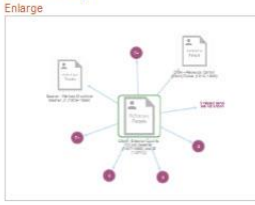

### Citation

"Clark - Eleanor Lucille (Clark) Gessner (1907-1998) aka El," Southwest Harbor Public Library, accessed September 24, 2019, https://swhplibrary.net/digitalarchive/items /show/9703. Item 13712

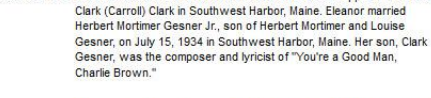

Images

Item 10320

Grace Clark (Carroll)

Clark, Rodney Pepper

Clark

Item 10409

Clark, and Eleanor Lucille

Type: Reference SUBJECT: People

DENTIFIER: 13712

Eleanor Lucille (Clark) Gesner died on September 4, 1998 in Brewster, Massachusetts.

RIGHTS: In Copyright - Non-Commercial Use Permitted

Item 10424

and Eleanor Lucille Clark

TITLE: Clark - Eleanor Lucille (Clark) Gessner (1907-1998) aka El

DESCRIPTION: Eleanor Lucille Clark was born in 1907 to Roderick Pepper and Grace

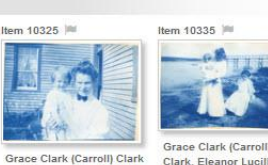

Grace Clark (Carroll) Clark, Eleanor Lucille and Eleaonor Lucille Clark Clark, and Winifred **Russell Carroll** 

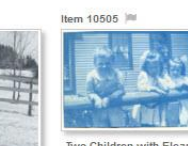

Two Children with Eleanor Lucille Clark at Rebecca Grace Clark (Carroll) Clark (Whitmore) Lurvey Carroll's House on High Road

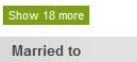

Grace Clark (Carroll) Clark

and Eleanor Lucille Clark

Eleanor's First Picture

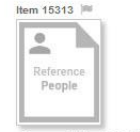

Gesner - Herbert Mortimer Gesner Jr. (1905-1966)

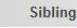

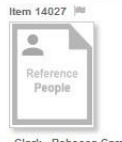

Clark - Rebecca Carroll (Clark) Foote (1912-1993)

### Parents Item 13711

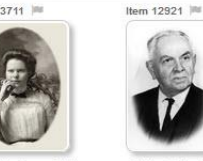

Carroll - Grace Clark Clark - Roderick Pepper (Carroll) Clark (1882-1949) Clark (1880-1965)

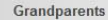

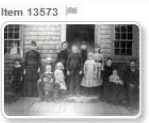

Carroll - Jacob William Carroll (1830-1899) and his Family

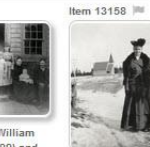

 $(1844 - 1916)$ 

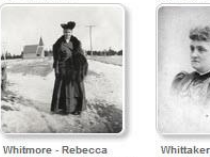

Whittaker - Philena C. (Whitmore) Lurvey Carroll (Whittaker) Clark  $(1846 - 1921)$ 

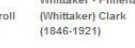

Item 13611 Illi

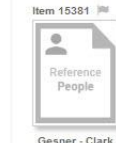

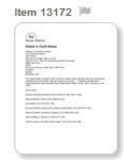

**Great Great Grandparents** 

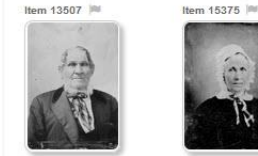

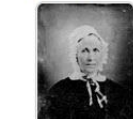

Whitmore - James Whitmore (1796-1882)

Stanley - Rebecca (Stanley) Whitmore  $(1789 - 1872)$ 

 $(1780 - 1848)$ 

Item 14717 | IN

Clark - Nathan Clark

Item 14718 | IN  $\circ$ Reference People

Higgins - Mercy (Higgins)

Clark (1787-1868)

Child

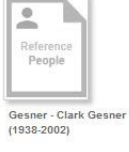

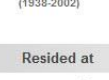

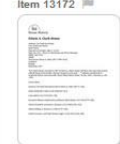

Edwin A. Clark House

 $(1791 - 1881)$ 

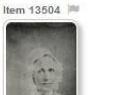

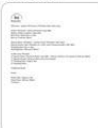

Robinson - Rachel (Robinson) Whitmore  $(1828 - 1903)$ 

Whitmore - Joanna (Whitmore) Whittaker Bean  $(1825 - 1851)$ 

**Whittaker - Charles Luther** Whittaker (1820-1847)

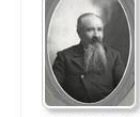

Item 13516

Clark - Nathan Clark III  $(1843 - 1907)$ 

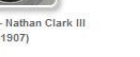

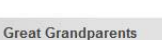

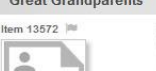

et the con-Refer People

Carroll - John Carroll  $(1790 - 1867)$ 

Lurvey - Rachel Foster (Lurvey) Carroll

Item 13574 | Ill

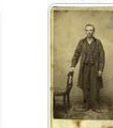

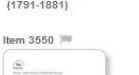

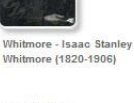

Item 13503

Item 14656

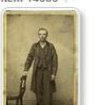

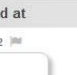

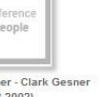

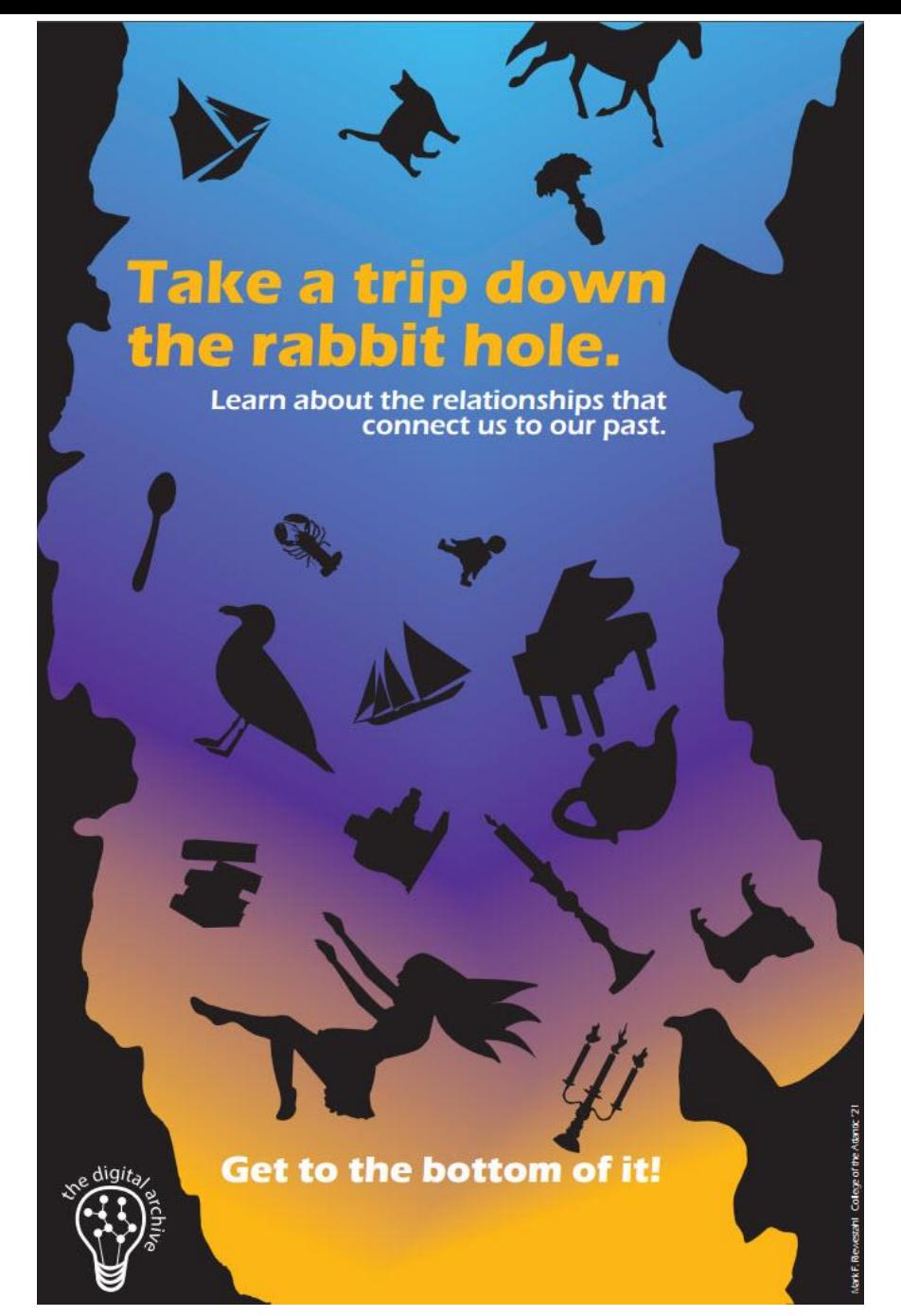

Mark F. Riewestahl COA '21

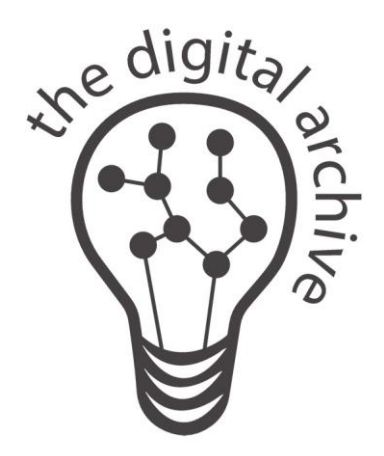

### **Email**: gsoules@avantlogic.com **Phone**: 207-244-8034 **Visit a Digital Archive site:** thedigitalarchive.net **More information**: swhplibary.net

### Additional Slides

### Recently Viewed Items

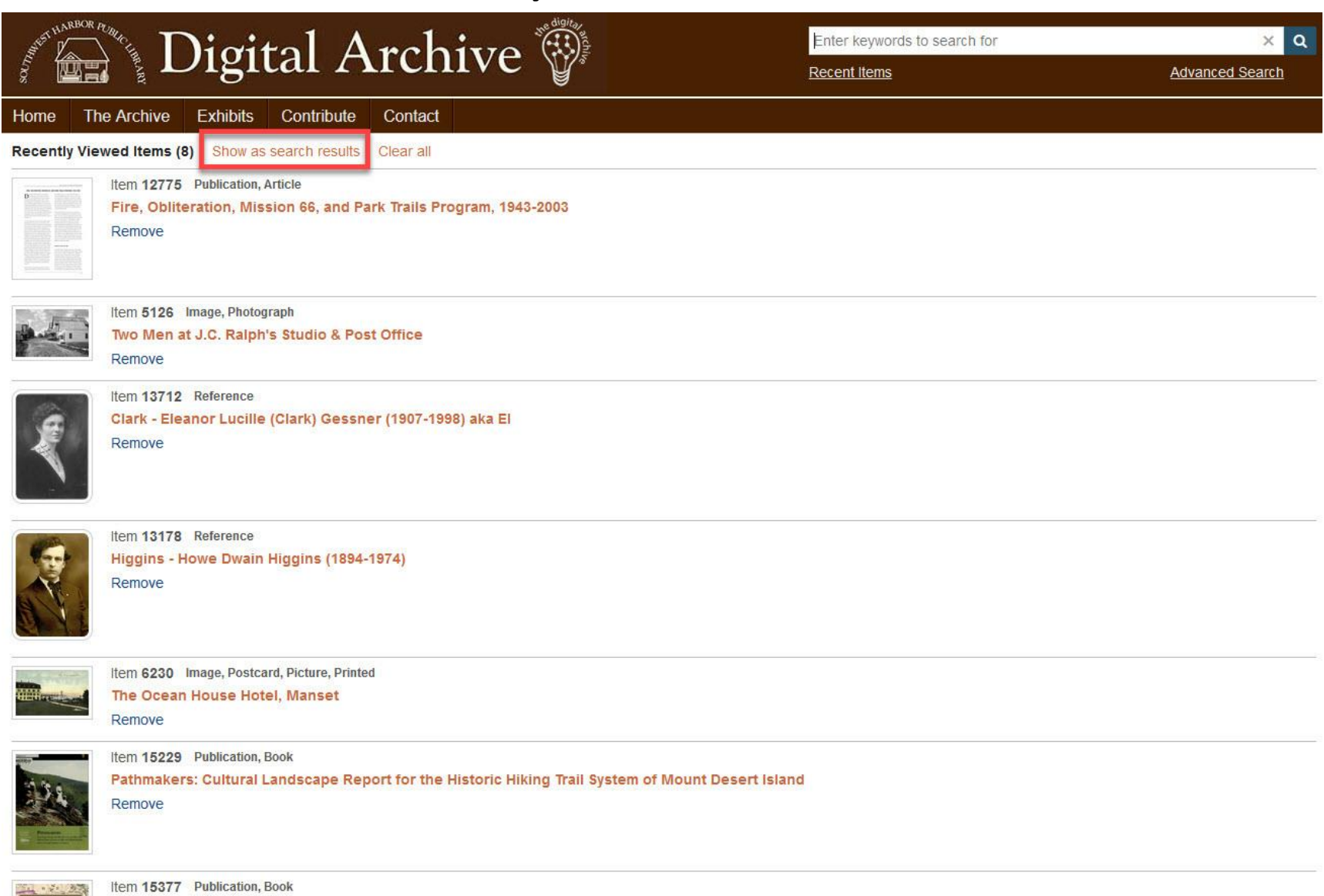

The Stanleys of Cranberry Isles...and Other Colorful Characters.

Remove

### Recent Items as Search Results

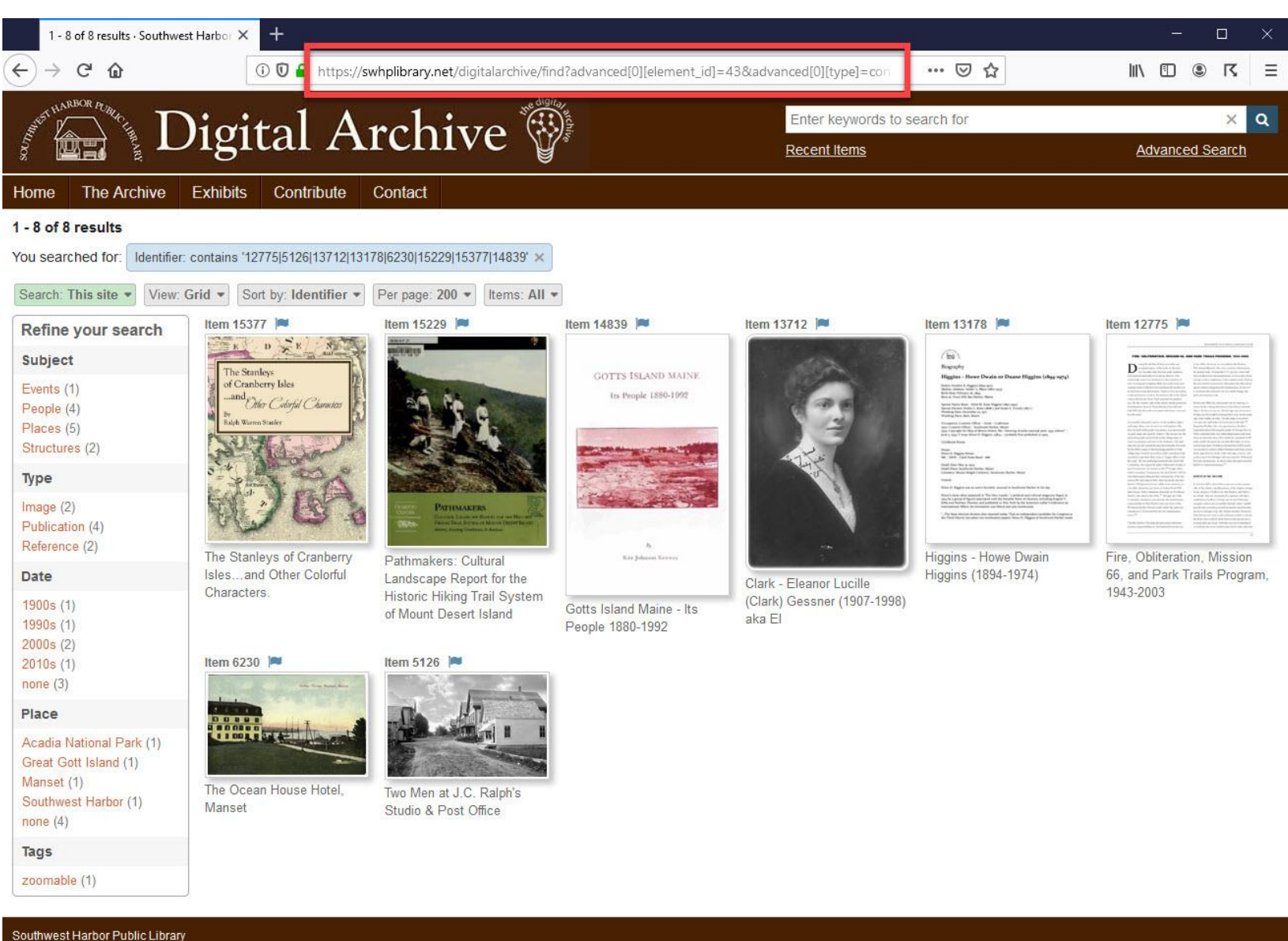

338 Main Street Southwest Harbor, Maine 04679 207-244-7065 www.swhplibrary.org

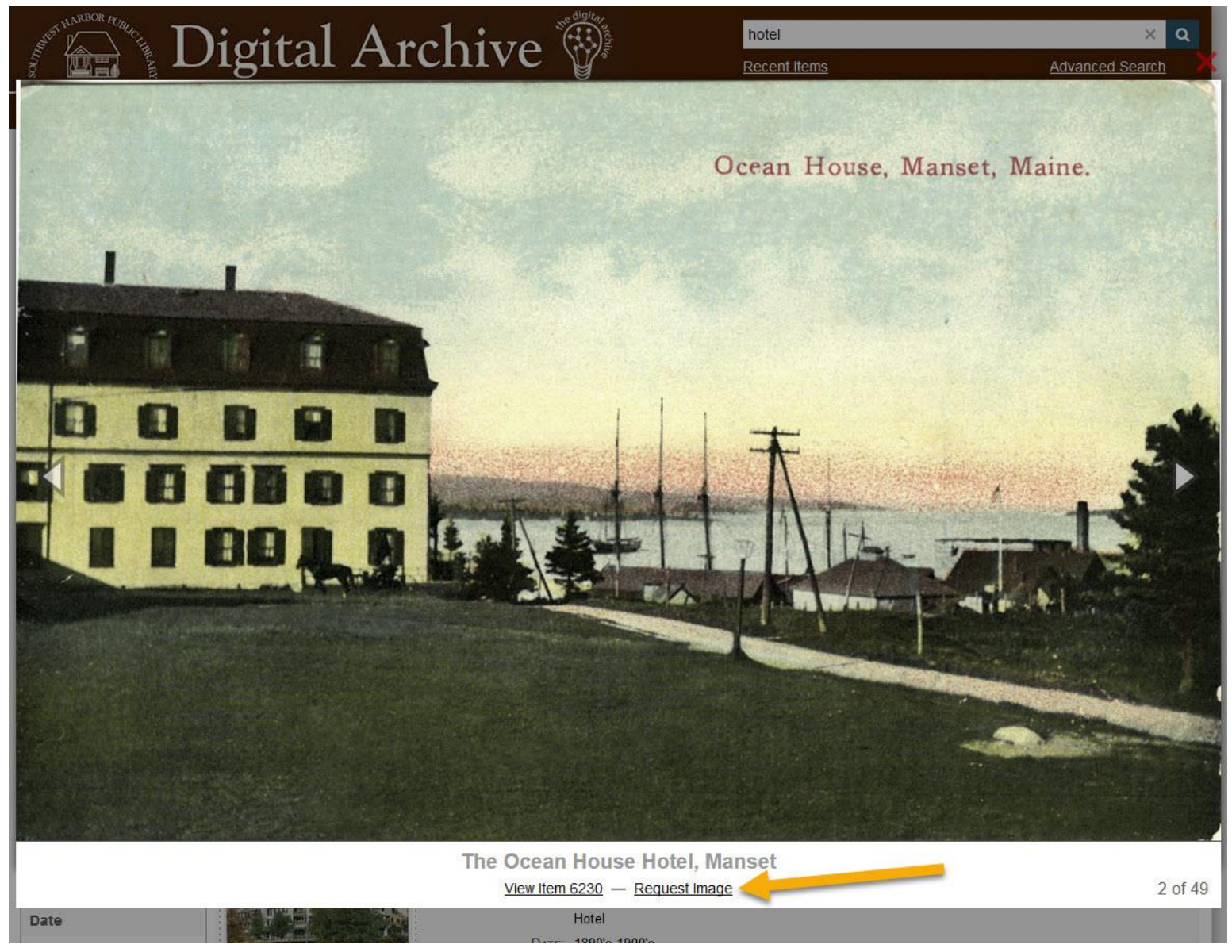

### Image Request Form

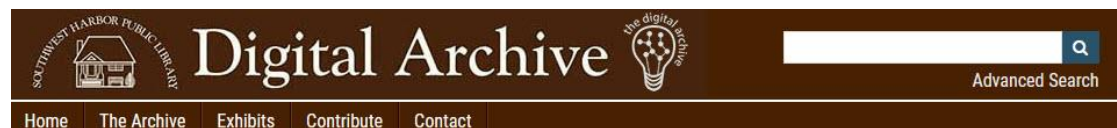

### **Request Image**

Item: 6230, File: 6230.jpg

To request a print or digital file of the image shown at right:

- 1. Fill in and submit the Image Request Form below.
- 2. Be patient while a volunteer archivist evaluates your request.
- 3. We will email you about how to order a print or digital download.

Note: Not every image is available and some have restrictions on usage.

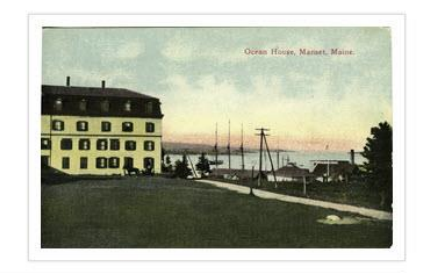

### Image Request Form

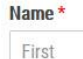

Last

 $F$ -mail  $*$ 

Before submitting a request, please read the Library's Usage Policy

 $\Box$  I have read and accept the Library's Usage Policy and fees

### I am requesting the image for: \*

- $\circ$  501(c)(3) nonprofit organization
- $\circ$  Educational institution
- $\circ$  News media
- $O$  Personal use
- $\circ$  Commercial use
- $\circ$  Other (please explain below)

### Message\*

Please tell us a little about your interest in the image plus anything else you would like to share.

### Relationships Visualization

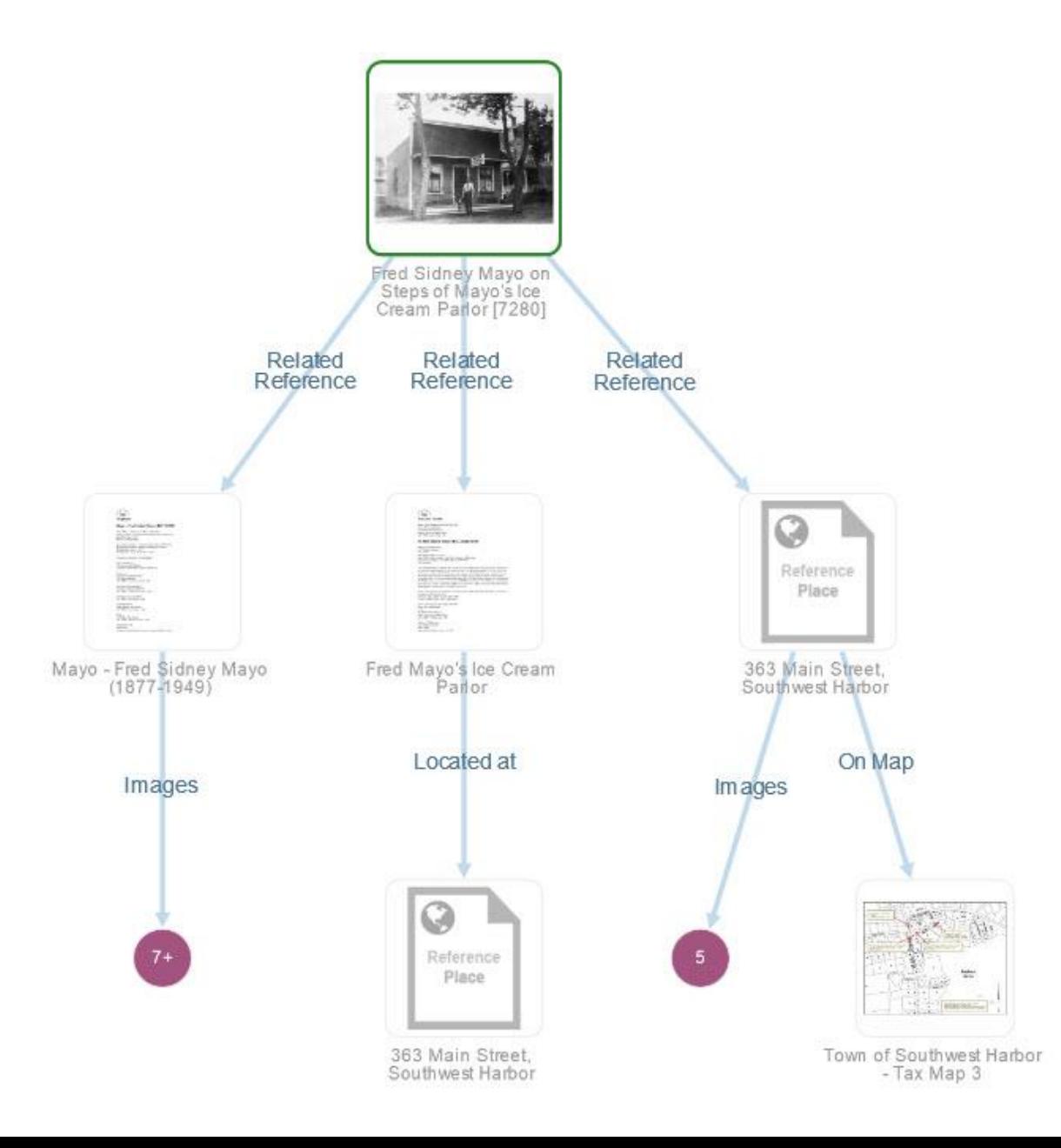

### Item 7280

DESCRIPTION: Fred Mayo holding a wooden ice cream bucket. The building at the far right is the James A. Freeman House (the Inn at Southwest Harbor as of 2016).

ADDRESS: 363 Main Street

PLACE: Southwest Harbor

STATE: ME

**COUNTRY: USA** 

SOURCE: Eleanor R. Mayo Collection

RIGHTS: Copyright Not Evaluated

STATUS: Accepted

Access DB: Converted

PROVENANCE: Scanned from the negative of a badly damaged print.

**CHIVE VOLUME: MAYO 1** 

HIVE NUMBER: T-15-18

Add a relationship

View | Edit | Relationships

### Relationship Editor

### Relationships for Item 7280  $\mathbf{Q}$ Fred Sidney Mayo on Steps of Mayo's Ice Cream **View Admin Page** Parlor Type: Image, Photograph View Public Page Subject: People **Edit Item** Relationship **Related Item Related Item Title** Action depicts 3448 Mayo - Fred Sidney Mayo (1877-1949) Edit  $\mathbf{x}$ 3464 Fred Mayo's Ice Cream Parlor  $\boldsymbol{\mathsf{x}}$ depicts Edit 363 Main Street, Southwest Harbor depicts 12777 Edit  $\mathbf{x}$ Add depicts  $\checkmark$ Add a related item where: Fred Sidney Mayo on Steps of Mayo's Ice Cream Parlor  $\rightarrow$  depicts  $\rightarrow$  a Reference **Recent Relationships** Recently Viewed Items (2) Show as search results Clear all depicts Item 13498 Type: Reference Subject: Structures, Commercial, Lodging, Inn James A. Freeman House Add similar to View | Edit | Relationships | Remove part of Item 3448 Type: Reference Subject: People Mayo - Fred Sidney Mayo (1877-1949) View | Edit | Relationships | Remove

## Relationship Editor

 $\alpha$ 

### Relationships for Item 7280

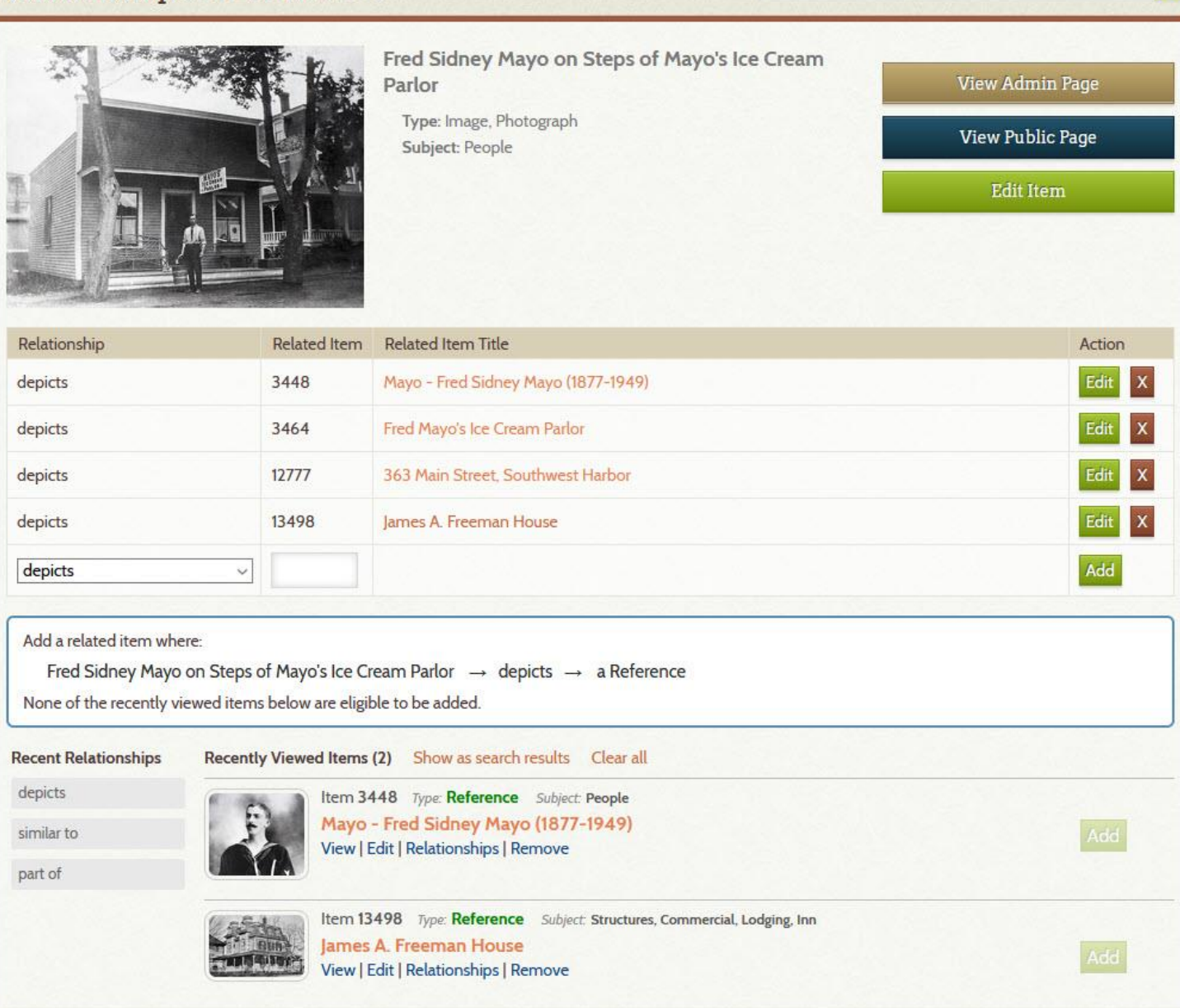

### Relationships

![](_page_55_Figure_1.jpeg)

### Item 7280

Fred Sidney Mayo on Steps of Mayo's Ice Cream Parlor

![](_page_56_Figure_2.jpeg)

### Citation

"Frod Sidney Mayo on Steps of Mayo's Ice Cream Parlor," Southwest Harbor Public Library, accessed September 30, 2019, https://swhplibrary.net /digitalarchive/items/show/6458. Item 7280

![](_page_56_Picture_5.jpeg)

![](_page_56_Figure_6.jpeg)

### Admin Edit Page for Item 7280

![](_page_57_Picture_1.jpeg)

### AWS S3 Files for Item 7280

![](_page_58_Picture_6.jpeg)

### Shared Search Architecture

Each Digital Archive installation stores an indexed copy of its data in AWS Elasticsearch and keeps the data synchronized with the MySQL database in real time.

![](_page_59_Figure_2.jpeg)

Each Digital Archive organization has its own server with its own Omeka installation and MySQL database.